# **sap2012** *Release 0.0.0*

**Steven K Firth & Ben Halls**

**Jul 14, 2023**

# **START HERE:**

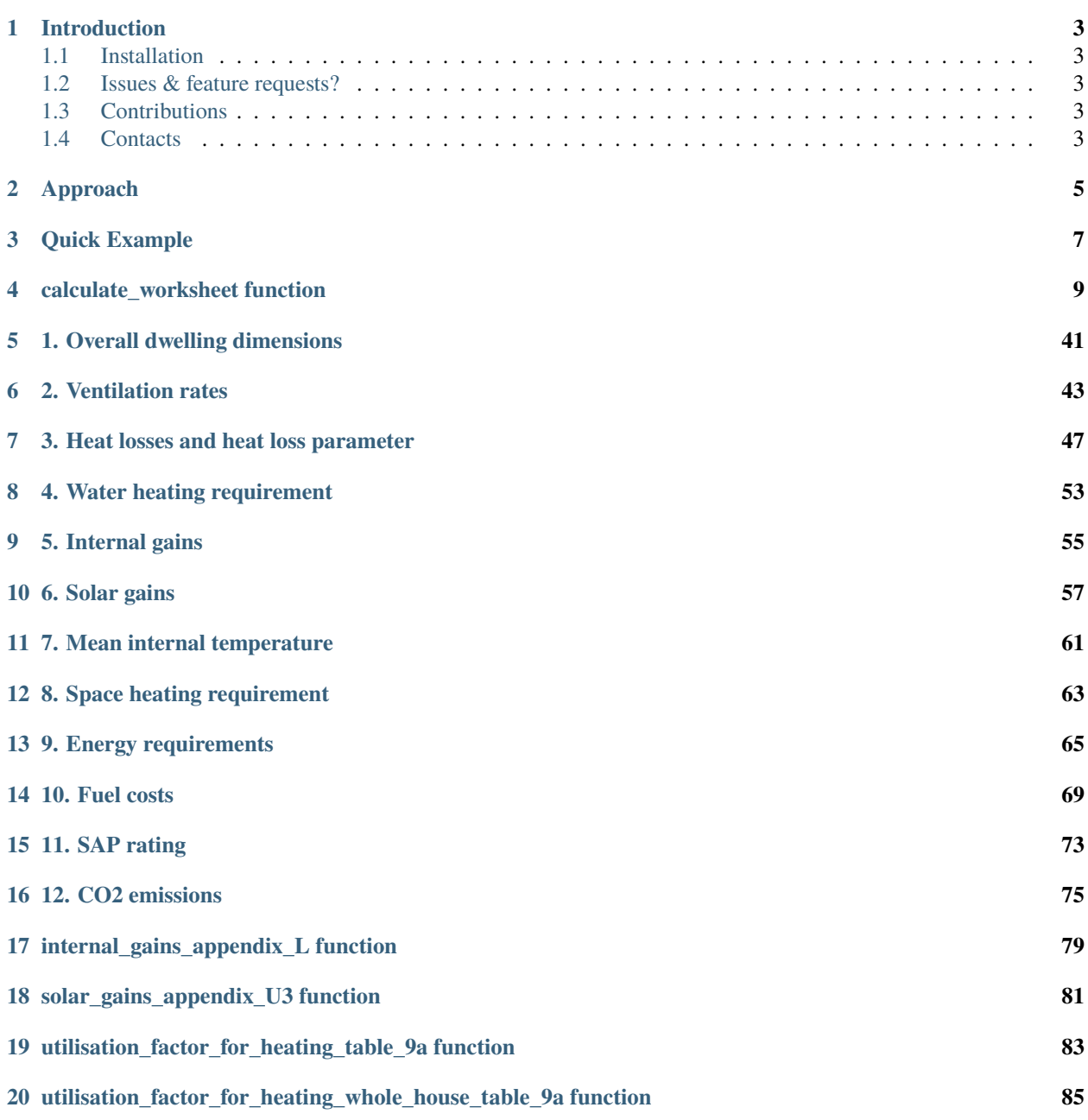

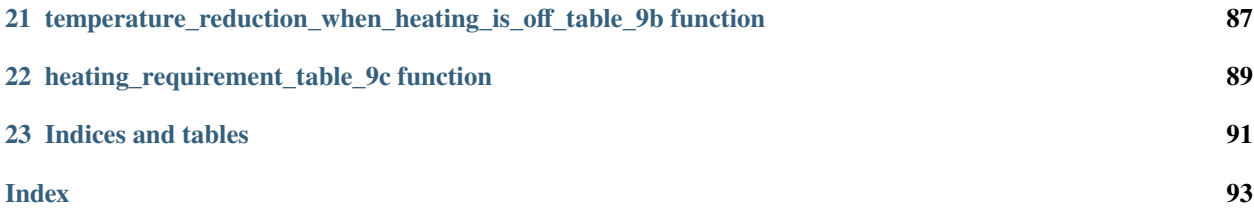

SAP2012 energy calculation method in Python.

### **INTRODUCTION**

<span id="page-6-0"></span>SAP2012 is the Standard Assessment Procedure 2012, the UK Government's energy calculation method for the building regulation compliance for new dwellings.

SAP2012 is developed and published by the Building Research Establishment: [https://www.bregroup.com/sap/](https://www.bregroup.com/sap/standard-assessment-procedure-sap-2012) [standard-assessment-procedure-sap-2012](https://www.bregroup.com/sap/standard-assessment-procedure-sap-2012)

This Python package contains the calculation methods and data in the SAP2012 methodology. It allows the user to specify the inputs needed for a SAP calculation and then to run a SAP calculation based on these inputs.

### <span id="page-6-1"></span>**1.1 Installation**

Available on PyPi. Download using the command pip install sap2012.

If using the Anaconda distribution, this command is run using the Anaconda prompt.

### <span id="page-6-2"></span>**1.2 Issues & feature requests?**

Please raise them on the [GitHub Issues page.](https://github.com/building-energy/sap2012/issues)

## <span id="page-6-3"></span>**1.3 Contributions**

All contributions welcome. Please send your [pull requests.](https://github.com/building-energy/sap2012/pulls)

### <span id="page-6-4"></span>**1.4 Contacts**

<https://www.lboro.ac.uk/departments/abce/staff/steven-firth/>

# **APPROACH**

<span id="page-8-0"></span>The package is designed to represent the SAP calculation method as simply as possible, to allow for flexibility and customisation.

Each section of the SAP2012 calculation method is implemented as a separate Python function which takes the input data as a series of arguments and returns the calculation results. For example, the method for calculating ventilation rates (SAP worksheet Section 2) is given by the [ventilation\\_rates](#page-46-1) function.

A complete SAP calculation is run using the [calculate\\_worksheet](#page-12-1) function.

**Note:** This is a partial implementation of the Standard Assessment Procedure for the most common use case. The complete procedure includes many additional calculation options in Appendices and many additional reference tables.

**Note:** It is recommended that users carry out their own validation of the calculation results given by this Python package. The package has been validated for a common use case. But there are many edge cases possible given the complex nature of the SAP procedure and all possible edge cases have not been checked.

### **THREE**

### **QUICK EXAMPLE**

<span id="page-10-0"></span>This example:

- Imports the [calculate\\_worksheet](#page-12-1) function.
- Reads in the 'inputs' dictionary from a json file (available to view [here\)](https://github.com/building-energy/sap2012/blob/master/notebooks/docs/inputs.json).
- Runs the [calculate\\_worksheet](#page-12-1) function with the 'inputs' dictionary.
- Prints the results of the [SAP\\_rating](#page-76-1) section of the SAP worksheet (the full result dictionary is available to view [here\)](https://github.com/building-energy/sap2012/blob/master/notebooks/docs/result.json).

```
>>> from sap2012 import calculate_worksheet
>>> import json
>>> with open('inputs.json') as f:
>>> inputs=json.load(f)
>>> result=calculate_worksheet(inputs)
>>> print(result['SAP_rating'])
{'energy_cost_factor': 1.7754795340546146, 'SAP_rating_value': 75.23206049993813}
```
The format required for the 'inputs' dictionary is given in the documentation of the [calculate\\_worksheet](#page-12-1) function.

The return value of the *[calculate\\_worksheet](#page-12-1)* function is a dictionary containing the model outputs. This is also described in the [calculate\\_worksheet](#page-12-1) documentation.

### **FOUR**

# **CALCULATE\_WORKSHEET FUNCTION**

<span id="page-12-1"></span><span id="page-12-0"></span>sap2012.SAP\_worksheet.calculate\_worksheet.calculate\_worksheet(*inputs*)

This function runs the complete set of calculations for the SAP2012 worksheet.

#### **Parameters**

**inputs**  $(dict) - A dictionary of the SAP model inputs.$  $(dict) - A dictionary of the SAP model inputs.$  $(dict) - A dictionary of the SAP model inputs.$ 

#### **Returns**

A dictionary with the results of all the calculation sections.

### **Return type**

[dict](https://docs.python.org/3/library/stdtypes.html#dict)

#### **SAP Calculation Sections**

The SAP calculation sections are run as given in the order below:

- [overall\\_dwelling\\_dimensions](#page-44-1) (Section 1)
- [ventilation\\_rates](#page-46-1) (Section 2)
- [heat\\_losses\\_and\\_heat\\_loss\\_parameter](#page-50-1) (Section 3)
- [water\\_heating\\_requirement](#page-56-1) (Section 4)
- [internal\\_gains\\_appendix\\_L](#page-82-1)
- [internal\\_gains](#page-58-1) (Section 5)
- [solar\\_gains\\_appendix\\_U3](#page-84-1)
- [solar\\_gains](#page-60-1) (Section 6)
- [utilisation\\_factor\\_for\\_heating\\_table\\_9a](#page-86-1)
- [temperature\\_reduction\\_when\\_heating\\_is\\_off\\_table\\_9b](#page-90-1)
- [heating\\_requirement\\_table\\_9c](#page-92-1)
- [mean\\_internal\\_temperature](#page-64-1) (Section 7)
- [utilisation\\_factor\\_for\\_heating\\_whole\\_house\\_table\\_9a](#page-88-1)
- [space\\_heating\\_requirement](#page-66-1) (Section 8)
- [energy\\_requirements](#page-68-1) (Section 9)
- [fuel\\_costs](#page-72-1) (Section 10)
- [SAP\\_rating](#page-76-1) (Section 11)
- [CO2\\_emissions](#page-78-1) (Section 12)

#### **Inputs**

The 'inputs' dictionary holds all the inputs to run a complete SAP calculation. The dictionary is a collection of 18 individual dictionaries which contain the model inputs to individual calculation sections as listed above.

To see definitions of the model inputs, please see the documentation for the individual calculation sections.

For the *[calculate\\_worksheet](#page-12-1)* function, not all inputs need to be provided for all calculation sections. This is because some inputs for later sections are calculated as outputs by earlier sections.

An example of a valid 'inputs' dictionary is:

```
{'overall_dwelling_dimensions':
     {'area':[0,63,63],
      'average_storey_height': [0,2.5,2.75]
      }
 'ventilation_rates':
     {'number_of_chimneys_main_heating': 0,
      'number_of_chimneys_secondary_heating': 0,
      'number_of_chimneys_other': 0,
      'number_of_open_flues_main_heating': 0,
      'number_of_open_flues_secondary_heating': 0,
      'number_of_open_flues_other': 0,
      'number_of_intermittant_fans_total': 0,
      'number_of_passive_vents_total': 0,
      'number_of_flueless_gas_fires_total': 0,
      'air_permeability_value_q50': 11.78,
      'number_of_storeys_in_the_dwelling': 2,
      'structural_infiltration': 0,
      'suspended_wooden_ground_floor_infiltration': 0,
      'no_draft_lobby_infiltration': 0,
      'percentage_of_windows_and_doors_draught_proofed': 0,
      'number_of_sides_on_which_dwelling_is_sheltered': 2,
      'monthly_average_wind_speed': [4.5, 4.5, 4.4, 3.9, 3.8, 3.4, 3.3, 3.3, 3.5, 3.
˓→8, 3.9, 4.1],
      'applicable_case': 'natural ventilation or whole house positive input␣
˓→ventilation from loft',
      'mechanical_ventilation_air_change_rate_through_system': 0.5,
      'exhaust_air_heat_pump_using_Appendix_N': False,
      'mechanical_ventilation_throughput_factor': None,
      'efficiency_allowing_for_in_use_factor': None
      }
  'heat_losses_and_heat_loss_parameter':
      {'solid_door_net_area': 1.5,
       'solid_door_u_value': 3,
       'semi_glazed_door_net_area': 10.6,
       'semi_glazed_door_u_value': 1.4,
       'window_net_area': 23,
       'window_u_value': 2,
       'roof_window_net_area': 0,
       'roof_window_u_value': None,
       'basement_floor_net_area': 0,
       'basement_floor_u_value': None,
       'basement_floor_heat_capacity': None,
       'ground_floor_net_area': 63,
```

```
'ground_floor_u_value': 0.63,
       'ground_floor_heat_capacity': 20,
      'exposed_floor_net_area': 0,
      'exposed_floor_u_value': None,
      'exposed_floor_heat_capacity': None,
      'basement_wall_gross_area': 0,
      'basement_wall_opening': 0,
      'basement_wall_u_value': None,
      'basement_wall_heat_capacity': None,
      'external_wall_gross_area': 120,
      'external_wall_opening': 35.1,
      'external_wall_u_value': 1.5,
      'external_wall_heat_capacity': 190,
      'roof_gross_area': 63,
      'roof_opening': 0,
      'roof_u_value': 0.14,
      'roof_heat_capacity': 9,
      'party_wall_net_area': 47,
      'party_wall_u_value': 0.5,
      'party_wall_heat_capacity': 180,
       'party_floor_net_area': 0,
      'party_floor_heat_capacity': None,
      'party_ceiling_net_area': 39,
      'party_ceiling_heat_capacity': 100,
      'internal_wall_net_area': 131,
      'internal_wall_heat_capacity': 9,
      'internal_floor_net_area': 63,
      'internal_floor_heat_capacity': 18,
      'internal_ceiling_net_area': 63,
      'internal_ceiling_heat_capacity': 9,
      'thermal_bridges_appendix_k': 36.9
      },
'water_heating_requirement':
    {'assumed_occupancy': 2.88,
     'V_dm_table_1c': [1.1, 1.06, 1.02, 0.98, 0.94, 0.9, 0.9, 0.94, 0.98, 1.02, 1.
\rightarrow 06, 1.1],
     'days_in_month': [31, 28, 31, 30, 31, 30, 31, 31, 30, 31, 30, 31],
     'T_table_1d': [41.2, 41.4, 40.1, 37.6, 36.4, 33.9, 30.4, 33.4, 33.5, 36.3, 39.
˓→4, 39.9],
     'water_storage_loss_manufacturer': 0,
     'temperature_factor_table_2b': 0,
     'storage_volume_litres': 0,
     'hot_water_storage_loss_table_2': 0,
     'volume_factor_table_2a': 0,
     'Vs_appendix_G3': 0,
     'solar_storage_WWHRS_factor': 0,
     'primary_circuit_loss_table_3': [0, 0, 0, 0, 0, 0, 0, 0, 0, 0, 0, 0],
      'combi_loss_table_3': [0, 0, 0, 0, 0, 0, 0, 0, 0, 0, 0, 0],
     'solar_DHW_input_appendix_G': [0, 0, 0, 0, 0, 0, 0, 0, 0, 0, 0, 0]
     },
 'internal_gains_appendix_L':
     {'number_of_low_energy_light_bulbs': 0,
```

```
'total_number_of_light_bulbs': 10,
      'frame_factor': 0.7,
      'window_area': 23,
      'light_access_factor_table_6d': 0,
      'light_transmittance_factor_table_6d': 0,
      'month_number': [1, 2, 3, 4, 5, 6, 7, 8, 9, 10, 11, 12]
      },
 'internal_gains':
     {'pumps_and_fans_gains':[3,3,3,3,3,3,3,3,3,3,3,3]
      }
 'solar_gains_appendix_U3':
     {'solar_radiation_horizontal_plane_monthly_table_U3': [28, 55, 97, 153, 191,␣
˓→208, 194, 208, 163, 69, 35, 23],
      'solar_declination_monthly_table_U3': [-20.7, -12.8, -1.8, 9.8, 18.8, 23.1,␣
˓→21.2, 13.7, 2.9, -8.7, -18.4, -23],
      'location_latitude_table_U4': 53.4,
      'p_tilt': 90
      },
 'solar_gains':
     {'access_factor_table_6d_north': 0.77,
      'access_factor_table_6d_north_east': 0,
      'access_factor_table_6d_east': 0.77,
      'access_factor_table_6d_south_east': 0,
      'access_factor_table_6d_south': 0.77,
      'access_factor_table_6d_south_west': 0,
      'access_factor_table_6d_west': 0,
      'access_factor_table_6d_north_west': 0,
      'access_factor_table_6d_roof_windows': 0,
      'area_north': 10,
      'area_north_east': 0,
      'area_east': 4.9,
      'area_south_east': 0,
      'area_south': 11.9,
      'area_south_west': 0,
      'area_west': 0,
      'area_north_west': 0,
      'area_roof_windows': 0,
      'solar_flux_roof_windows': [0, 0, 0, 0, 0, 0, 0, 0, 0, 0, 0, 0],
      'g_table_6b_north': 0.72,
       'g_table_6b_north_east': 0,
      'g_table_6b_east': 0.72,
      'g_table_6b_south_east': 0,
      'g_table_6b_south': 0.72,
       'g_table_6b_south_west': 0,
      'g_table_6b_west': 0,
      'g_table_6b_north_west': 0,
      'g_table_6b_roof_windows': 0,
      'FF_table_6b_north': 0.72,
      'FF_table_6b_north_east': 0,
      'FF_table_6b_east': 0.72,
      'FF_table_6b_south_east': 0,
      'FF_table_6b_south': 0.72,
```

```
(continued from previous page)
```

```
'FF_table_6b_south_west': 0,
      'FF_table_6b_west': 0,
      'FF_table_6b_north_west': 0,
      'FF_table_6b_roof_windows': 0
      },
 'utilisation_factor_for_heating_table_9a':
     {'temperature_during_heating_living_room': 20,
      'heating_controls': 2,
      'monthly_external_temperature_table_U1': [4.3, 4.8, 6.6, 9, 11.8, 14.8, 16.6,
\rightarrow 16.5, 14, 10.5, 7.1, 4.2]
      },
 'temperature_reduction_when_heating_is_off_table_9b':
     {'hours_heating_is_off_1_weekday_living_room': 8,
      'hours_heating_is_off_2_weekday_living_room': 8,
      'hours_heating_is_off_1_weekend_living_room': 8,
      'hours_heating_is_off_2_weekend_living_room': 8,
      'hours_heating_is_off_1_weekday_rest_of_dwelling': 8,
      'hours_heating_is_off_2_weekday_rest_of_dwelling': 8,
      'hours_heating_is_off_1_weekend_rest_of_dwelling': 8,
      'hours_heating_is_off_2_weekend_rest_of_dwelling': 8,
      'responsiveness_of_heating_system': 1
      },
 'heating_requirement_table_9c':
     {'temperature_adjustment_table_4e': 0
      },
 'mean_internal_temperature':
     {'living_room_area': 16
      },
 'energy_requirements':
     {'fraction_of_space_heat_secondary_system': 0,
      'fraction_of_space_heat_from_main_system_2': 0,
      'efficiency_of_main_space_heating_system_1': 88.8,
      'efficiency_of_main_space_heating_system_2': 0,
      'efficiency_of_secondary_space_heating_system': 0,
      'cooling_system_energy_efficiency_ratio_table_10c': 0,
      'water_heater_type': 'gas/oil boiler main system',
      'efficiency_of_water_heater': 80,
      'efficiency_of_water_heater_adjustment_table_4c': 0,
      'space_cooling_requirement_monthly': [0, 0, 0, 0, 0, 0, 0, 0, 0, 0, 0, 0],
      'electricity_demand_mechanical_ventilation_fans_table_4f': 0,
      'electricity_demand_warm_air_heating_systems_fans_table_4f': 0,
      'electricity_demand_central_heating_pump_or_water_pump_table_4f': 0,
      'electricity_demand_oil_boiler_pump_table_4f': 0,
      'electricity_demand_boiler_flue_fan_table_4f': 0,
      'electricity_demand_keep_hot_facility_gas_combi_boiler_table_4f': 0,
      'electricity_demand_pump_for_solar_water_heating_table_4f': 0,
      'electricity_demand_pump_for_storage_WWHRS_Table_G3': 0,
      'electricity_generated_by_PV_appendix_M': [0],
      'electricity_generated_by_wind_turbine_appendix_M': [0],
      'electricity_used_or_generated_by_micro_CHP_appendix_N': [0],
      'electricity_generated_by_hydro_electric_generator_appendix_M': [0],
      'appendix_Q_energy_saved': [0], 'appendix_Q_energy_used': [0]
```

```
},
 'fuel_costs':
     {'space_heating_fuel_price_main_system_1': 3.48,
      'space_heating_fuel_price_main_system_2': 0,
      'space_heating_fuel_price_secondary': 0,
      'water_heating_high_rate_fraction_table_13': 0,
      'water_heating_low_rate_fraction_table_13': 1,
      'high_rate_fuel_price': 0,
      'low_rate_fuel_price': 3.48,
      'water_heating_fuel_price_other': 0,
      'space_cooling_fuel_used': 0,
      'space_cooling_fuel_price': 0,
      'electricity_for_pumps_fans_electric_keep_hot': 0,
      'fuel_price_for_pumps_fans_electric_keep_hot': 0,
      'fuel_price_for_lighting': 13.19,
      'additional_standing_charges_table_12': 0,
      'energy_saving_generation_technologies': [0],
      'energy_saving_generation_technologies_fuel_price': [0],
      'appendix_Q_energy_used_fuel_price': [0],
      'appendix_Q_energy_saved_fuel_price': [0]
      },
'SAP_rating':
    {'energy_cost_deflator': 0.42
    },
'CO2_emissions':
    {'space_heating_fuel_emission_factor_main_system_1': 0.216,
     'space_heating_fuel_emission_factor_main_system_2': 0,
     'space_heating_fuel_emission_factor_secondary': 0,
     'water_heating_fuel_emission_factor': 0.216,
     'space_cooling_fuel_emission_factor': 0,
     'fuel_emission_factor_for_pumps_fans_electric_keep_hot': 0,
     'fuel_emission_factor_for_lighting': 0.519,
     'energy_saving_generation_technologies_fuel_emission_factor': [0],
     'appendix_Q_energy_used_fuel_emission_factor': [0],
     'appendix_Q_energy_saved_fuel_emission_factor': [0]
     }
}
```
#### **Outputs**

{

The [calculate\\_worksheet](#page-12-1) function returns a dictionary containing the outputs of all SAP calculation sections.

The output dictionary is a collection of dictionaries, where each dictionary holds the outputs of an individual calculation section.

An example of an output dictionary as returned by the [calculate\\_worksheet](#page-12-1) function is:

```
"overall_dwelling_dimensions": {
    "volume": [
        0,
        157.5,
```

```
173.25
    ],
    "total_floor_area": 126,
    "dwelling_volume": 330.75
},
"ventilation_rates": {
    "number_of_chimneys_total": 0,
    "number_of_chimneys_m3_per_hour": 0.0,
    "number_of_open_flues_total": 0,
    "number_of_open_flues_m3_per_hour": 0.0,
    "number_of_intermittant_fans_m3_per_hour": 0.0,
    "number_of_passive_vents_m3_per_hour": 0.0,
    "number_of_flueless_gas_fires_m3_per_hour": 0.0,
    "infiltration_due_to_chimneys_flues_fans_PSVs": 0.0,
    "additional_infiltration": null,
    "window_infiltration": null,
    "infiltration_rate": null,
    "infiltration_rate2": 0.589,
    "shelter_factor": 0.85,
    "infiltration_rate_incorporating_shelter_factor": 0.5006499999999999,
    "wind_factor": [
        1.125,
        1.125,
        1.1,
        0.975,
        0.95,
        0.85,
        0.825,
        0.825,
        0.875,
        0.95,
        0.975,
        1.025
    ],
    "adjusted_infiltration_rate_allowing_for_shelter_and_wind_speed": [
        0.56323125,
        0.56323125,
        0.550715,
        0.4881337499999999,
        0.4756174999999999,
        0.42555249999999994,
        0.41303624999999994,
        0.41303624999999994,
        0.43806874999999995,
        0.4756174999999999,
        0.4881337499999999,
        0.5131662499999999
    ],
    "exhaust_air_heat_pump_air_change_rate_through_system": null,
    "effective_air_change_rate": [
        0.6586147204882813,
        0.6586147204882813,
```

```
0.6516435056125,
        0.6191372789445312,
        0.6131060031531249,
        0.590547465128125,
        0.5852994719070312,
        0.5852994719070312,
        0.5959521148632813,
        0.6131060031531249,
        0.6191372789445312,
        0.6316698000695312
    ]
},
"heat_losses_and_heat_loss_parameter": {
    "solid_floor_UA": 4.5,
    "semi_glazed_door_UA": 14.839999999999998,
    "window_UA": 46,
    "roof_window_UA": 0,
    "basement_floor_UA": 0,
    "basement_floor_Ak": 0,
    "ground_floor_UA": 39.69,
    "ground_floor_Ak": 1260,
    "exposed_floor_UA": 0,
    "exposed_floor_Ak": 0,
    "basement_wall_net_area": 0,
    "basement_wall_UA": 0,
    "basement_wall_Ak": 0,
    "external_wall_net_area": 84.9,
    "external_wall_UA": 127.35000000000001,
    "external_wall_Ak": 16131.000000000002,
    "roof_net_area": 63,
    "roof_UA": 8.82,
    "roof_Ak": 567,
    "total_area_of_external_elements": 246.0,
    "party_wall_UA": 23.5,
    "party_wall_Ak": 8460,
    "party_floor_Ak": 0,
    "party_ceiling_Ak": 3900,
    "internal_wall_Ak": 1179,
    "internal_floor_Ak": 1134,
    "internal_ceiling_Ak": 567,
    "fabric_heat_loss": 264.7,
    "heat_capacity": 33198.0,
    "thermal_mass_parameter": 263.4761904761905,
    "thermal_bridges": 36.9,
    "total_fabric_heat_loss": 301.59999999999997,
    "ventilation_heat_loss_calculated_monthly": [
        71.88615020449468,
        71.88615020449468,
        71.12525952884035,
        67.57728615359822,
        66.9189874791557,
        64.45677945007202,
```

```
63.8839741099727,
        63.8839741099727,
        65.04668345703999,
        66.9189874791557,
        67.57728615359822,
        68.94517950308916
    ],
    "heat_transfer_coefficient": [
        373.48615020449466,
        373.48615020449466,
        372.7252595288403,
        369.1772861535982,
        368.51898747915567,
        366.056779450072,
        365.4839741099727,
        365.4839741099727,
        366.64668345703996,
        368.51898747915567,
        369.1772861535982,
        370.5451795030891
    ],
    "average_heat_transfer_coefficient": 369.1088914861237,
    "heat_loss_parameter": [
        2.9641757952737673,
        2.9641757952737673,
        2.9581369803876214,
        2.9299784615364937,
        2.924753868882188,
        2.905212535318032,
        2.9006664611902595,
        2.9006664611902595,
        2.909894313151111,
        2.924753868882188,
        2.9299784615364937,
        2.940834757961025
    ],
    "average_heat_loss_parameter": 0.27899387111573976
},
"water_heating_requirement": {
    "annual_hot_water_usage_litres_per_day": 108.0,
    "hot_water_usage_in_litres_per_day_monthly": [
        118.80000000000001,
        114.48,
        110.16,
        105.84,
        101.52,
        97.2,
        97.2,
        101.52,
        105.84,
        110.16,
        114.48,
```

```
118.80000000000001
],
"energy_content_of_water_used": [
    176.17696800000002,
    154.0855008,
    159.00243479999997,
    138.622176,
    133.01127839999998,
    114.77861999999999,
    106.35926399999998,
    122.04881039999998,
    123.50646,
    143.93487239999996,
    157.116168,
    170.617986
],
"distribution_loss": [
    26.426545200000003,
    23.11282512,
    23.850365219999997,
    20.793326399999998,
    19.951691759999996,
    17.216793,
    15.953889599999997,
    18.307321559999995,
    18.525969,
    21.590230859999995,
    23.5674252,
    25.5926979
],
"energy_lost_from_water_storage": 0,
"water_storage_loss_monthly": [
    0,
    0,
    0,
    0,
    0,
    0,
    0,
    0,
    0,
    0,
    0,
    0
],
"total_heat_required_for_water_heating": [
    176.17696800000002,
    154.0855008,
    159.00243479999997,
    138.622176,
    133.01127839999998,
    114.77861999999999,
```

```
106.35926399999998,
        122.04881039999997,
        123.50646,
        143.93487239999996,
        157.116168,
        170.617986
    ],
    "output_from_water_heater_monthly": [
        176.17696800000002,
        154.0855008,
        159.00243479999997,
        138.622176,
        133.01127839999998,
        114.77861999999999,
        106.35926399999998,
        122.04881039999997,
        123.50646,
        143.93487239999996,
        157.116168,
        170.617986
    ],
    "heat_gains_from_water_heating_monthly": [
        58.57884186000001,
        51.233429016,
        52.868309571,
        46.09187352,
        44.22625006799999,
        38.16389115,
        35.364455279999994,
        40.58122945799999,
        41.06589795,
        47.85834507299999,
        52.24112586,
        56.730480345000004
    ]
},
"internal_gains_appendix_L": {
    "G_L": 0.0,
    "C_1": 1.0,
    "C_2": 1.433,
    "E_B": 961.3129846269878,
    "initial_annual_lighting_demand": 1377.5615069704736,
    "monthly_lighting_demand": [
        170.44004138215163,
        136.73333404409811,
        123.11320471364185,
        90.19801113556179,
        69.67153789610578,
        56.92224382365604,
        63.55670774707949,
        82.61341500897964,
        107.30665588605414,
```

```
140.792137622484,
    159.02439796754066,
    175.17709717811994
],
"annual_lighting_demand": 1375.548784405473,
"lighting_gains": [
    194.72316555756572,
    172.9513897879217,
    140.65352689058545,
    106.48376314614931,
    79.59785915549719,
    67.19987118070505,
    72.61183008738921,
    94.38360585703319,
    126.68146875436948,
    160.85123249880564,
    187.7371364894577,
    200.1351244642499
],
"initial_annual_electrical_appliance_demand": 3344.397090331292,
"monthly_electrical_appliance_demand": [
    324.97196609445984,
    296.56891709489645,
    319.84634209264283,
    292.02145229267745,
    278.91906038248453,
    249.1509937495433,
    243.11740267414316,
    239.74521055639624,
    240.2351871057679,
    266.3338680661697,
    279.8422339220502,
    310.63334189407493
],
"annual_electrical_appliance_demand": 3341.3859759253064,
"appliances_gains": [
    436.7902770086826,
    441.32279329597685,
    429.9009974363479,
    405.5853504064965,
    374.89121019151145,
    346.0430468743657,
    326.77070251900966,
    322.2381862317154,
    333.6599820913443,
    357.9756291211959,
    388.66976933618076,
    417.5179326533265
],
"cooking_gains": [
    55.16,
    55.16,
```
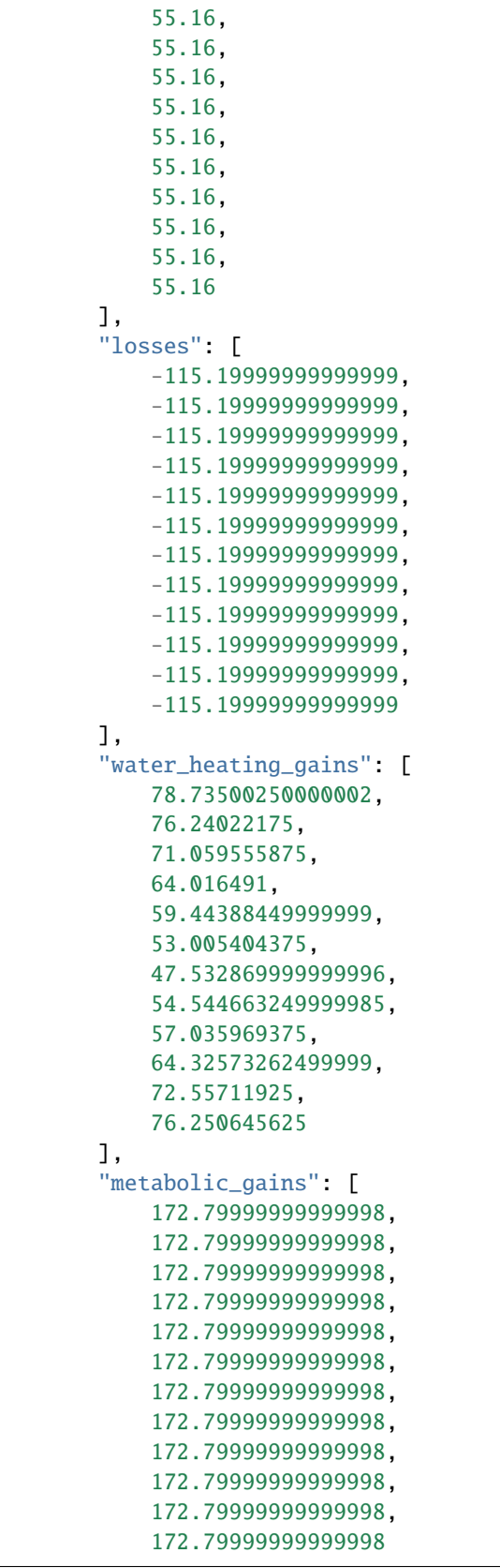

```
]
},
"internal_gains": {
    "total_internal_gains": [
        826.0084450662484,
        806.2744048338986,
        757.3740802019332,
        691.8456045526458,
        629.6929538470085,
        582.0083224300707,
        562.6754026063988,
        586.9264553387486,
        633.1374202207138,
        698.9125942450014,
        764.7240250756385,
        809.6637027425766
    ]
},
"solar_gains_appendix_U3": {
    "solar_flux_north": [
        11.436412538787879,
        20.68106276617149,
        34.88819996564874,
        56.60050580088716,
        74.37336606102218,
        83.23769024974976,
        76.70104638812194,
        78.53644960579577,
        58.8572132744309,
        25.27636829258531,
        13.896518711289401,
        9.694808146066876
    ],
    "solar_flux_north_east": [
        12.145680410782088,
        23.390120502005598,
        41.822541929590635,
        69.35106310279406,
        90.92010849368495,
        101.33317075341961,
        93.56166394939247,
        96.27172344125725,
        71.49571781748358,
        29.345278592731244,
        15.052394030804441,
        10.086433192648474
    ],
    "solar_flux_east": [
        21.134620057486963,
        39.10325251255132,
        63.89067906174743,
        94.07548963233845,
```
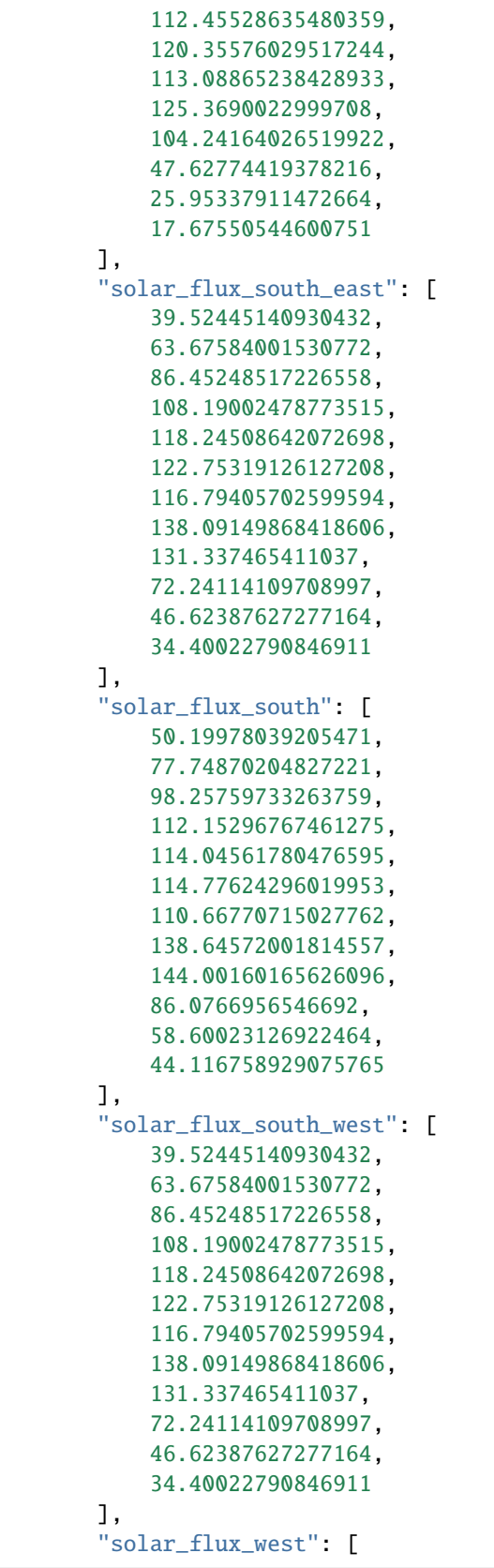

```
21.134620057486963,
        39.10325251255132,
        63.89067906174743,
        94.07548963233845,
        112.45528635480359,
        120.35576029517244,
        113.08865238428933,
        125.3690022999708,
        104.24164026519922,
        47.62774419378216,
        25.95337911472664,
        17.67550544600751
    ],
    "solar_flux_north_west": [
        12.145680410782088,
        23.390120502005598,
        41.822541929590635,
        69.35106310279406,
        90.92010849368495,
        101.33317075341961,
        93.56166394939247,
        96.27172344125725,
        71.49571781748358,
        29.345278592731244,
        15.052394030804441,
        10.086433192648474
    ]
},
"solar_gains": {
    "gains_north": [
        41.085449282545916,
        74.29696616022427,
        125.33627703499268,
        203.33799629575677,
        267.187210054615,
        299.032401074509,
        275.5494295618847,
        282.14313764621653,
        211.44524497495226,
        90.80565640753223,
        49.923410228531715,
        34.828714602443
    ],
    "gains_north_east": [
        0.0,
        0.0,
        0.0,
        0.0,
        0.0,
        0.0,
        0.0,
        0.0,
```
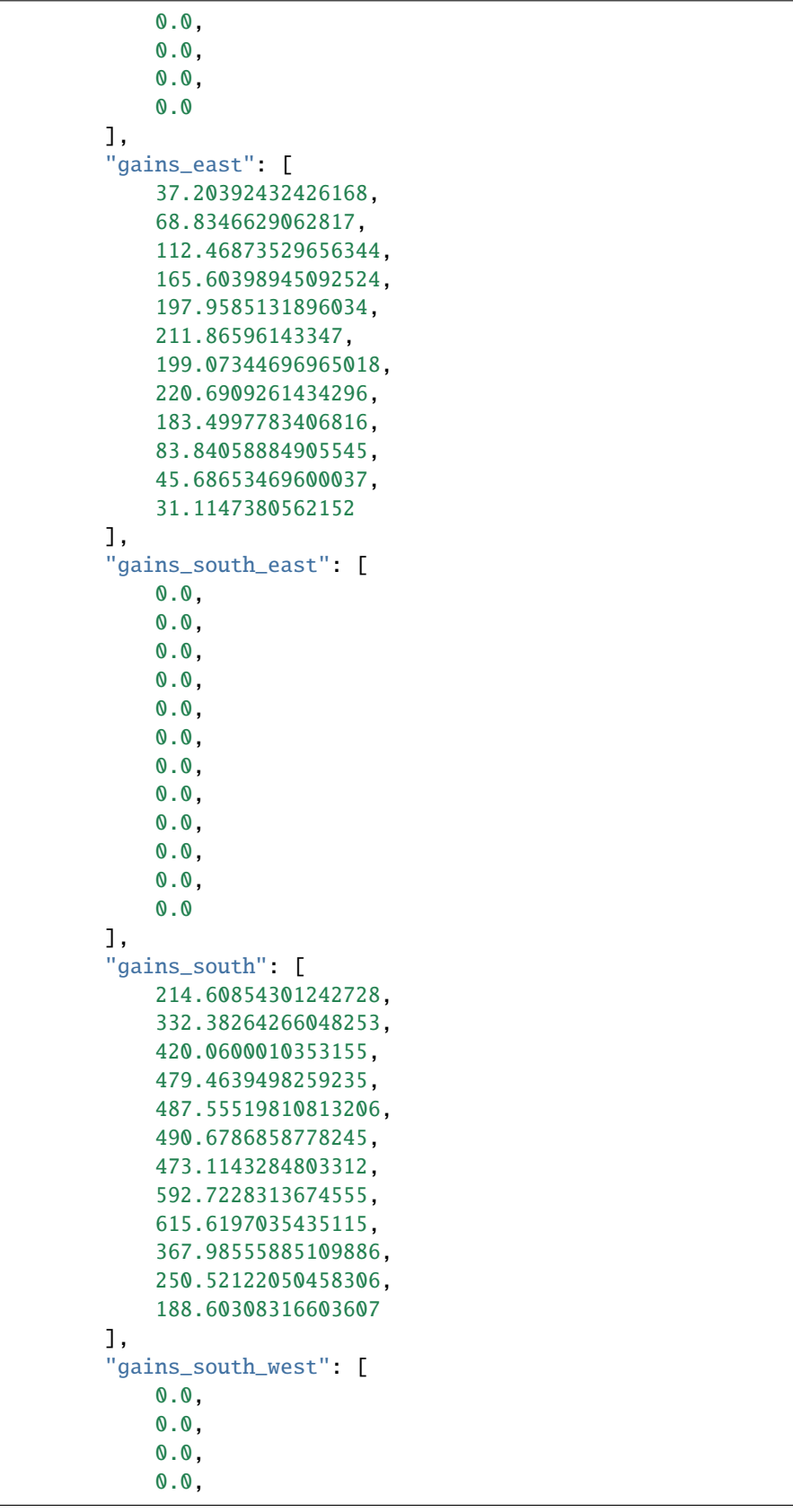

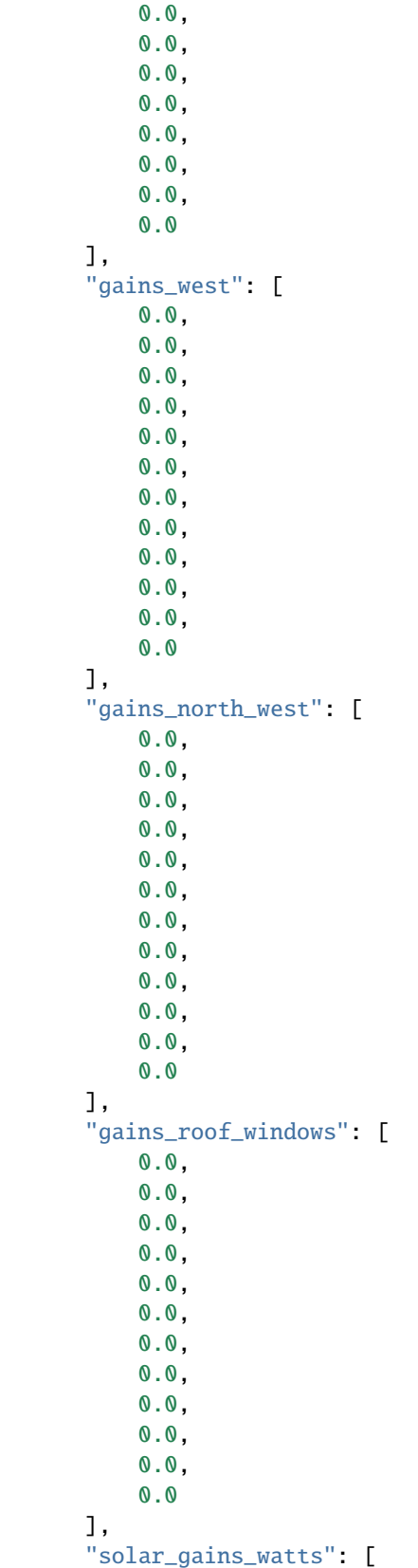

```
292.8979166192349,
        475.5142717269885,
        657.8650133668716,
        848.4059355726056,
        952.7009213523504,
        1001.5770483858034,
        947.7372050118661,
        1095.5568951571017,
        1010.5647268591454,
        542.6318041076865,
        346.13116542911513,
        254.54653582469427
    ],
    "total_internal_and_solar_gains": [
        1118.9063616854833,
        1281.788676560887,
        1415.239093568805,
        1540.2515401252513,
        1582.393875199359,
        1583.5853708158743,
        1510.412607618265,
        1682.4833504958503,
        1643.702147079859,
        1241.544398352688,
        1110.8551905047536,
        1064.2102385672708
    ]
},
"utilisation_factor_for_heating_table_9a": {
    "time_constant": [
        24.690786155303304,
        24.690786155303304,
        24.741190544273064,
        24.97896542538086,
        25.02358624652486,
        25.19190241612353,
        25.23138446527864,
        25.23138446527864,
        25.151370741219782,
        25.02358624652486,
        24.97896542538086,
        24.886753833994458
    ],
    "a": [
        2.646052410353554,
        2.646052410353554,
        2.6494127029515377,
        2.6652643616920573,
        2.6682390831016574,
        2.679460161074902,
        2.6820922976852426,
        2.6820922976852426,
```

```
2.6767580494146523,
    2.6682390831016574,
    2.6652643616920573,
    2.659116922266297
],
"heat_loss_rate_living_room": [
    5863.732558210566,
    5676.989483108318,
    4994.51847768646,
    4060.95014768958,
    3021.855697329076,
    1903.495253140374,
    1242.6455119739067,
    1279.1939093849044,
    2199.88010074224,
    3500.9303810519787,
    4762.386991381417,
    5854.613836148808
],
"y_living_room": [
    0.19081810955357412,
    0.2257866921146858,
    0.28335846586443425,
    0.37928353811522547,
    0.5236497151726959,
    0.8319355502480427,
    1.2154814812947081,
    1.3152684187691812,
    0.747178060533969,
    0.3546327013734052,
    0.23325596859622907,
    0.18177291762547967
],
"utilisation_factor_for_heating_living_room": [
    0.9898710602320386,
    0.9848424812922535,
    0.9743732827705389,
    0.9517679810882888,
    0.9065144344272734,
    0.7913072833532275,
    0.6541059073056135,
    0.6227782770288123,
    0.8237698575019649,
    0.958475204499211,
    0.9840832115221984,
    0.9911951081097073
],
"temperature_during_heating_rest_of_dwelling": [
    17.768019050166806,
    17.768019050166806,
    17.771077552507112,
    17.78541935388582,
```
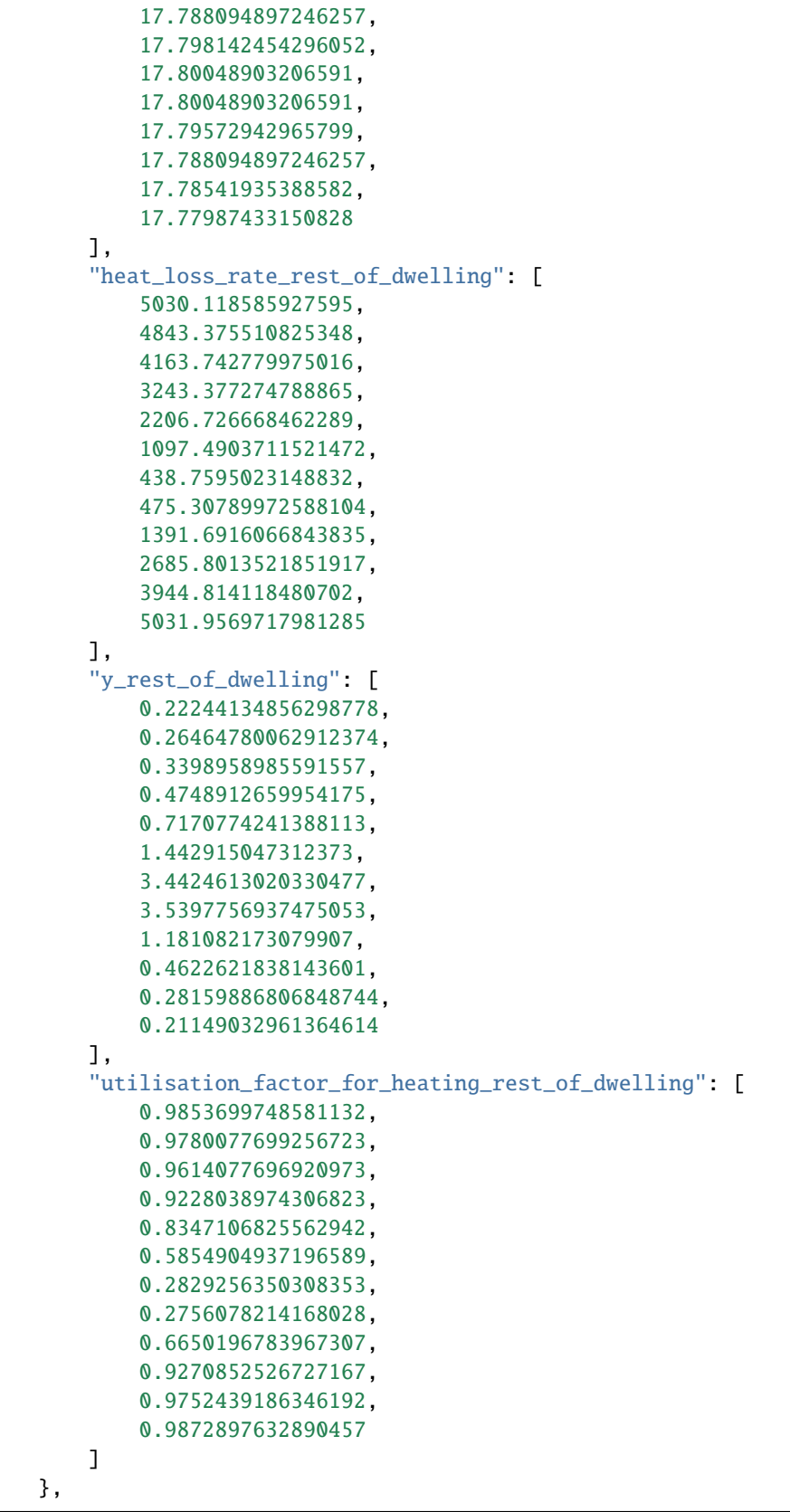

```
"temperature_reduction_when_heating_is_off_table_9b": {
    "t_c": [
        10.172696538825825,
        10.172696538825825,
        10.185297636068267,
        10.244741356345216,
        10.255896561631214,
        10.297975604030881,
        10.30784611631966,
        10.30784611631966,
        10.287842685304945,
        10.255896561631214,
        10.244741356345216,
        10.221688458498615
   ],
    "internal_temperature_without_heating_living_room": [
        7.265499593319735,
        8.179937756795958,
        10.299698709041044,
        12.970889200651463,
        15.69250740817979,
        18.223246632997107,
        19.303182298260516,
        19.366922098850182,
        17.69301658672797,
        13.72911318422433,
        10.061108346609386,
        7.046724342447828
   ],
    "internal_temperature_without_heating_rest_of_dwelling": [
        7.252015042268464,
        8.15648131635647,
        10.25046861124734,
        12.850047599244316,
        15.384187291612122,
        17.332869851499847,
        17.76922895787599,
        17.76874392216354,
        16.98132868112836,
        13.623360101808329,
        10.034510896677231,
        7.035508144874141
   ],
    "temperature_reduction_when_heating_is_off_1_weekday_living_room": [
        1.6691084621239978,
        1.549253232000747,
        1.2698436036675929,
        0.9148252168084217,
        0.5600020847759796,
        0.23004564978867345,
        0.09013427815099194,
        0.08188945184807807,
```
0.2989915357819771, 0.815256118349966, 1.2935275842416891, 1.6896459210425174 ], "temperature\_reduction\_when\_heating\_is\_off\_2\_weekday\_living\_room": [ 1.6691084621239978, 1.549253232000747, 1.2698436036675929, 0.9148252168084217, 0.5600020847759796, 0.23004564978867345, 0.09013427815099194, 0.08188945184807807, 0.2989915357819771, 0.815256118349966, 1.2935275842416891, 1.6896459210425174 ], "temperature\_reduction\_when\_heating\_is\_off\_1\_weekend\_living\_room": [ 1.6691084621239978, 1.549253232000747, 1.2698436036675929, 0.9148252168084217, 0.5600020847759796, 0.23004564978867345, 0.09013427815099194, 0.08188945184807807, 0.2989915357819771, 0.815256118349966, 1.2935275842416891, 1.6896459210425174 ], "temperature\_reduction\_when\_heating\_is\_off\_2\_weekend\_living\_room": [ 1.6691084621239978, 1.549253232000747, 1.2698436036675929, 0.9148252168084217, 0.5600020847759796, 0.23004564978867345, 0.09013427815099194, 0.08188945184807807, 0.2989915357819771, 0.815256118349966, 1.2935275842416891, 1.6896459210425174 ], "temperature\_reduction\_when\_heating\_is\_off\_1\_weekday\_rest\_of\_dwelling": [ 1.378330575740952, 1.2597823591973238, 0.9845052100232168, 0.6423291173456148,

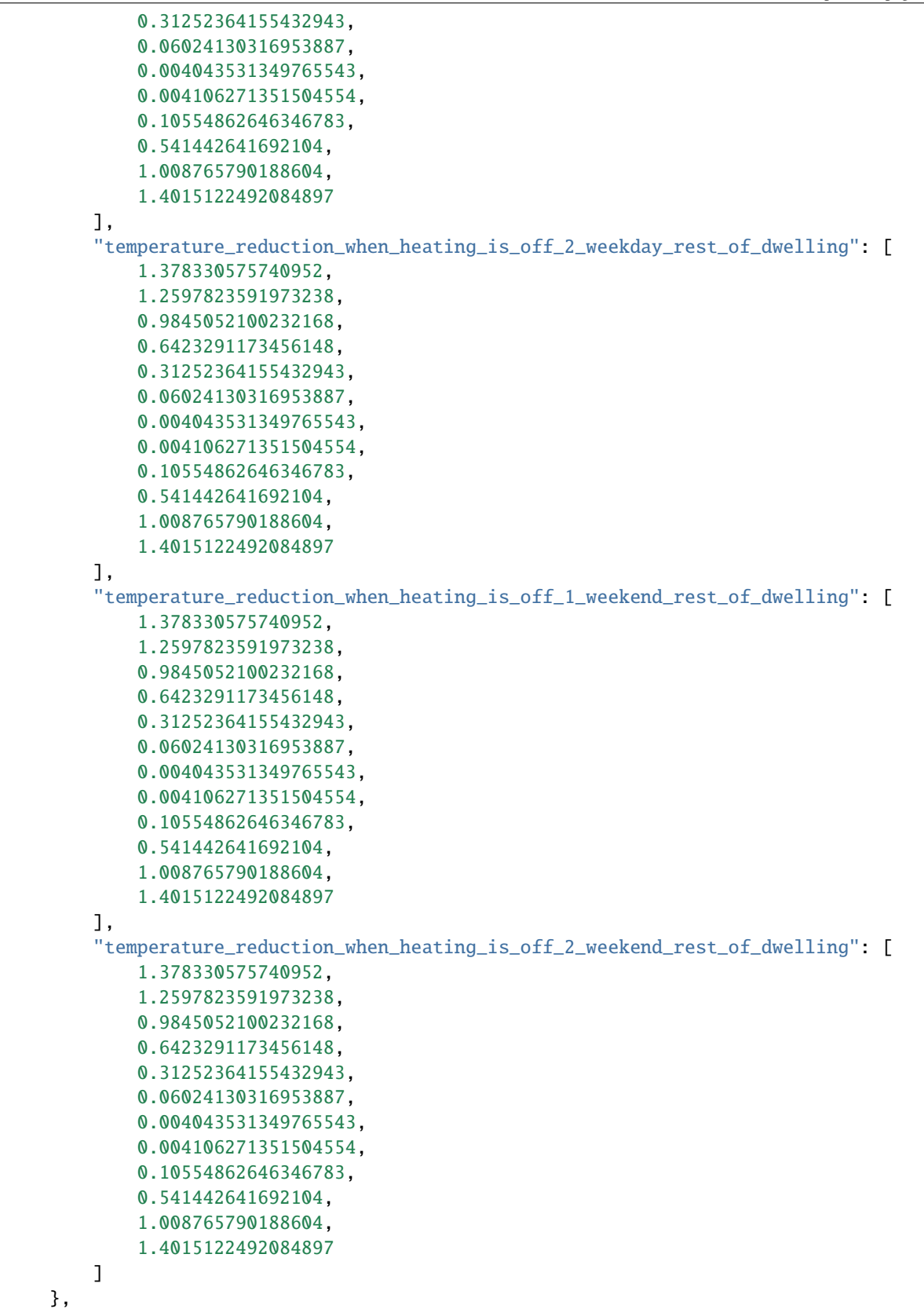
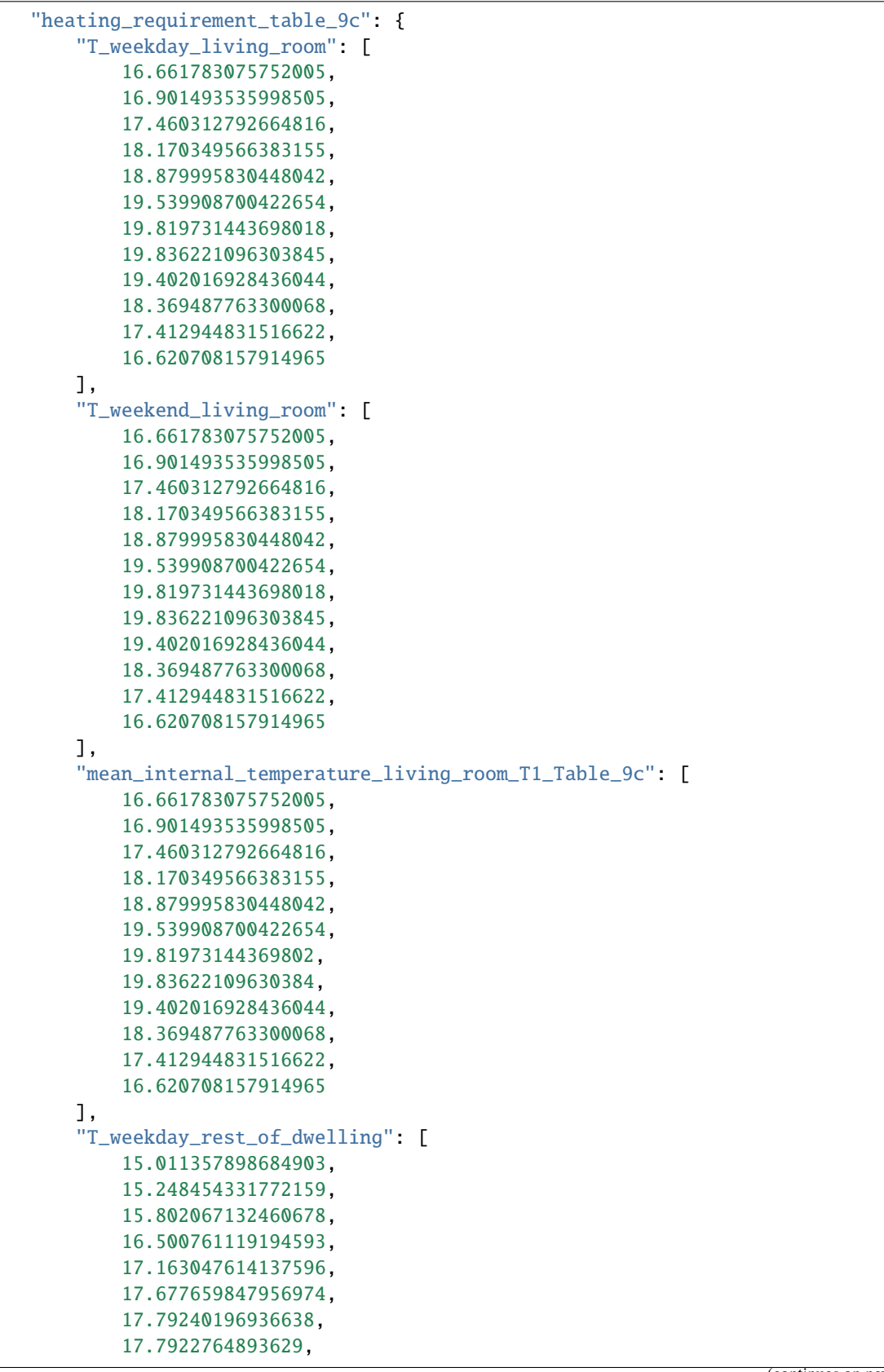

```
17.584632176731052,
        16.70520961386205,
        15.767887773508614,
        14.976849833091302
    ],
    "T_weekend_rest_of_dwelling": [
        15.011357898684903,
        15.248454331772159,
        15.802067132460678,
        16.500761119194593,
        17.163047614137596,
        17.677659847956974,
        17.79240196936638,
        17.7922764893629,
        17.584632176731052,
        16.70520961386205,
        15.767887773508614,
        14.976849833091302
    ],
    "mean_internal_temperature_rest_of_dwelling_T2_table_9c": [
        15.011357898684903,
        15.24845433177216,
        15.802067132460678,
        16.500761119194593,
        17.163047614137596,
        17.677659847956974,
        17.79240196936638,
        17.7922764893629,
        17.584632176731052,
        16.70520961386205,
        15.767887773508614,
        14.976849833091302
    ]
},
"mean_internal_temperature": {
    "living_area_fraction": 0.12698412698412698,
    "mean_internal_temp_whole_dwelling": [
        15.220935698947391,
        15.45836407199138,
        16.01263800994692,
        16.712772350583617,
        17.381072784462734,
        17.91413589271452,
        18.049840632773574,
        18.05182501087921,
        17.815411192820577,
        16.916546521727195,
        15.976783907858838,
        15.185593747354623
    ]
},
"utilisation_factor_for_heating_whole_house_table_9a": {
```
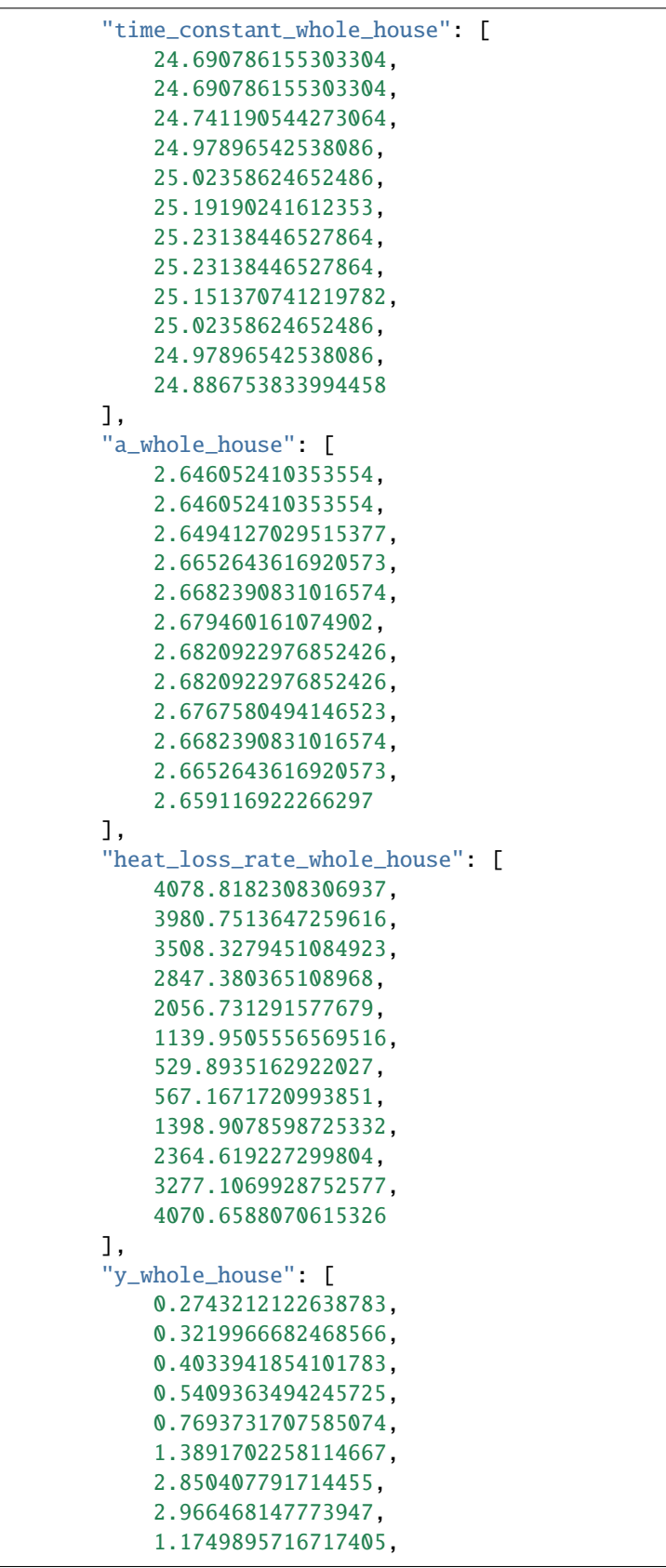

```
0.5250504537977673,
        0.33897434319961434,
        0.261434398953099
    ],
    "utilisation_factor_for_heating_whole_house": [
        0.9761079099113684,
        0.9656434303833015,
        0.9441263026325147,
        0.9002533073727103,
        0.8145321748485704,
        0.600728558381495,
        0.3368108736174081,
        0.3247811027290035,
        0.6670380534773137,
        0.9060274656261859,
        0.9623032505637008,
        0.9789958324108872
    ]
},
"space_heating_requirement": {
    "useful_gains": [
        1092.1733500913508,
        1237.7508146607272,
        1336.1644527521073,
        1386.6165431836682,
        1288.9107246331912,
        951.3049568842453,
        508.7233898946552,
        546.4387978972308,
        1096.4118806846304,
        1124.8733247018736,
        1068.9795607282836,
        1041.8573883663541
    ],
    "heat_loss_rate_for_mean_internal_temperature": [
        4078.8182308306937,
        3980.7513647259616,
        3508.3279451084923,
        2847.380365108968,
        2056.731291577679,
        1139.9505556569516,
        529.8935162922027,
        567.1671720993851,
        1398.9078598725332,
        2364.619227299804,
        3277.1069928752577,
        4070.6588070615326
    ],
    "space_heating_requirement_monthly": [
        2222.0637912700713,
        1843.2963696438374,
        1616.0896383131505,
```

```
1051.749951786216,
        571.2585018066987,
        135.82483111634852,
        15.750574039775303,
        15.421910406402821,
        217.79710501529001,
        922.3709515328603,
        1589.8517511458213,
        2253.428255509213
    ],
    "space_heating_requirement_yearly": 12454.903631585687,
    "space_heating_requirement_yearly_per_m2": 98.84844152052132
},
"energy_requirements": {
    "fraction_of_space_heat_from_main_systems": 1,
    "fraction_of_total_space_heat_from_main_system_1": 1,
    "fraction_of_total_space_heat_from_main_system_2": 0,
    "space_heating_fuel_main_system_1": [
        2502.3240892680983,
        2075.7842000493665,
        1819.9207638661605,
        1184.403098858351,
        643.3091236561924,
        0,
        0,
        0,
        0,
        1038.7060265009688,
        1790.3735936326816,
        2537.644431879745
    ],
    "space_heating_fuel_main_system_2": [
        0.0,
        0.0,
        0.0,
        0.0,
        0.0,
        0.0,
        0.0,
        0.0,
        0.0,
        0.0,
        0.0,
        0.0
    ],
    "space_heating_fuel_secondary_system": [
        0.0,
        0.0,
        0.0,
        0.0,
        0.0,
        0.0,
```

```
0.0,
    0.0,
    0.0,
    0.0,
    0.0,
    0.0
],
"efficiency_of_water_heater_table_4a": [
    88.08818571043759,
    88.05280057451473,
    87.93357632302069,
    87.67687598232241,
    86.99272176591167,
    84.54075372718351,
    81.03583975422129,
    80.89937924581712,
    85.40059859744034,
    87.50076184715809,
    87.93010620821106,
    88.11775553227744
],
"fuel_for_water_heating_monthly": [
    200.0006772521423,
    174.99216355941462,
    180.8210713685868,
    158.10574275929866,
    152.8993181267732,
    135.76720686734745,
    131.2496598080352,
    150.8649529054458,
    144.62013384962597,
    164.49556479453074,
    178.6830185647248,
    193.62497940327455
],
"space_cooling_fuel_monthly": [
    0,
    0,
    0,
    0,
    \mathbf{0}.
    0,
    0,
    0,
    0,
    0,
    0,
    0
],
"space_heating_fuel_used_main_system_1": 13592.465327711565,
"space_heating_fuel_used_main_system_2": 0.0,
"space_heating_fuel_used_secondary": 0.0,
```

```
"water_fuel_used": 1966.1244892592,
    "space_cooling_fuel_used": 0,
    "electricity_for_pumps_fans_electric_keep_hot": 0,
    "energy_saving_generation_technologies_total": 0,
    "appendix_Q_energy_total": 0,
    "energy_for_lighting": 1375.548784405473,
    "total_energy_used": 16934.13860137624
},
"fuel_costs": {
    "space_heating_main_system_1_fuel_cost": 473.01779340436246,
    "space_heating_main_system_2_fuel_cost": 0.0,
    "space_heating_secondary_fuel_cost": 0.0,
    "water_heating_high_rate_fuel_cost": 0.0,
    "water_heating_low_rate_fuel_cost": 68.42113222622015,
    "water_heating_cost_other": 0.0,
    "space_cooling_cost": 0.0,
    "pumps_fan_keep_hot_cost": 0.0,
    "lighting_cost": 181.4348846630819,
    "appendix_Q_fuel_cost": 0.0,
    "energy_saving_total_fuel_cost": 0.0,
    "additional_standing_charges_table_12": 0,
    "total_fuel_cost": 722.8738102936645
},
"SAP_rating": {
    "energy_cost_factor": 1.7754795340546146,
    "SAP_rating_value": 75.23206049993813
},
"CO2_emissions": {
    "space_heating_main_system_1_emissions": 2935.972510785698,
    "space_heating_main_system_2_emissions": 0.0,
    "space_heating_secondary_emissions": 0.0,
    "water_used_emissions": 424.68288967998717,
    "space_cooling_used_emissions": 0,
    "pumps_fans_electric_keep_hot_emissions": 0,
    "lighting_emissions": 713.9098191064405,
    "appendix_Q_used_emissions": [
        0
    ],
    "appendix_Q_saved_emissions": [
        0
    ],
    "energy_saving_generation_technologies_emissions": [
        0
    ],
    "space_and_water_heating_emissions": 3360.655400465685,
    "appendix_Q_total_used_emissions": 0,
    "appendix_Q_total_saved_emissions": 0,
    "energy_saving_generation_technologies_total_emissions": 0,
    "total_CO2_emissions_yearly": 4074.5652195721254,
    "dwelling_CO2_emission_rate": 32.337819202953376,
    "CF": 23.82786678112354,
    "EI_rating": 68.07065851329446
```
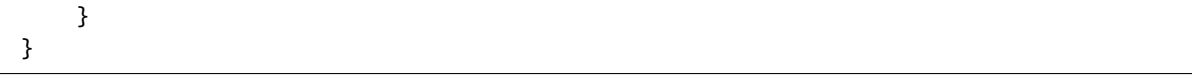

# **FIVE**

# **1. OVERALL DWELLING DIMENSIONS**

sap2012.SAP\_worksheet.overall\_dwelling\_dimensions.overall\_dwelling\_dimensions(*area*, *average\_storey\_height*)

Calculates the overall dwelling dimensions, Section 1.

### **Parameters**

- area  $(list (float)) A list of the areas of each floor. The first item is the basement, the$  $(list (float)) A list of the areas of each floor. The first item is the basement, the$  $(list (float)) A list of the areas of each floor. The first item is the basement, the$  $(list (float)) A list of the areas of each floor. The first item is the basement, the$  $(list (float)) A list of the areas of each floor. The first item is the basement, the$ second the ground floor etc. See (1a) to (1n).
- average\_storey\_height  $(llist (float)) A$  $(llist (float)) A$  $(llist (float)) A$  $(llist (float)) A$  $(llist (float)) A$  list of the average storey height of each floor. The first item is the basement, the second the ground floor etc. See (2a) to (2n).

### **Returns**

A dictionary with keys (volume,total\_floor\_area,dwelling\_volume).

- **volume** ([list](https://docs.python.org/3/library/stdtypes.html#list) ([float](https://docs.python.org/3/library/functions.html#float))) A list of the volumes of each floor. The first item is the basement, the second the ground floor etc. See (3a) to (3n).
- **total\_floor\_area** ([float](https://docs.python.org/3/library/functions.html#float)) See (4).
- **dwelling\_volume** ([float](https://docs.python.org/3/library/functions.html#float)) See (5).

**Return type** [dict](https://docs.python.org/3/library/stdtypes.html#dict)

# **2. VENTILATION RATES**

sap2012.SAP\_worksheet.ventilation\_rates.ventilation\_rates(*number\_of\_chimneys\_main\_heating*,

*number\_of\_chimneys\_secondary\_heating*, *number\_of\_chimneys\_other*, *number\_of\_open\_flues\_main\_heating*, *number\_of\_open\_flues\_secondary\_heating*, *number\_of\_open\_flues\_other*, *number\_of\_intermittant\_fans\_total*, *number\_of\_passive\_vents\_total*, *number\_of\_flueless\_gas\_fires\_total*, *dwelling\_volume*, *air\_permeability\_value\_q50*, *number\_of\_storeys\_in\_the\_dwelling*, *structural\_infiltration*, *suspended\_wooden\_ground\_floor\_infiltration*, *no\_draft\_lobby\_infiltration*, *percentage\_of\_windows\_and\_doors\_draught\_proofed*, *number\_of\_sides\_on\_which\_dwelling\_is\_sheltered*, *monthly\_average\_wind\_speed*, *applicable\_case*, *mechanical\_ventilation\_air\_change\_rate\_through\_system*, *exhaust\_air\_heat\_pump\_using\_Appendix\_N*, *mechanical\_ventilation\_throughput\_factor*, *efficiency\_allowing\_for\_in\_use\_factor*)

Calculates the ventilation rates, Section 2.

## **Parameters**

- number\_of\_chimneys\_main\_heating  $(int)$  $(int)$  $(int)$  –
- number\_of\_chimneys\_secondary\_heating  $(int)$  $(int)$  $(int)$  –
- number\_of\_chimneys\_other ([int](https://docs.python.org/3/library/functions.html#int)) –
- number\_of\_open\_flues\_main\_heating  $(int)$  $(int)$  $(int)$  –
- number\_of\_open\_flues\_secondary\_heating  $(int)$  $(int)$  $(int)$  -
- number\_of\_open\_flues\_other  $(int)$  $(int)$  $(int)$  -
- number\_of\_intermittant\_fans\_total ([int](https://docs.python.org/3/library/functions.html#int)) –
- number\_of\_passive\_vents\_total  $(int)$  $(int)$  $(int)$  –
- number\_of\_flueless\_gas\_fires\_total  $(int)$  $(int)$  $(int)$  –
- dwelling\_volume  $(fload)$  See (5).
- air\_permeability\_value\_q50 ([float](https://docs.python.org/3/library/functions.html#float) or None) See (17). Use None if not carried out.
- number\_of\_storeys\_in\_the\_dwelling  $(int) (int) (int) -$  See  $(9)$ .
- structural\_infiltration  $(flost)$  See (11).
- suspended\_wooden\_ground\_floor\_infiltration  $(flost) See (12)$ .
- no\_draft\_lobby\_infiltration  $(flost)$  See (13).
- percentage\_of\_windows\_and\_doors\_draught\_proofed  $(float)$  $(float)$  $(float)$  See (14).
- number\_of\_sides\_on\_which\_dwelling\_is\_sheltered ([int](https://docs.python.org/3/library/functions.html#int)) See (19).
- monthly\_average\_wind\_speed  $(list (float)) A list of the monthly wind speeds. 12$  $(list (float)) A list of the monthly wind speeds. 12$  $(list (float)) A list of the monthly wind speeds. 12$  $(list (float)) A list of the monthly wind speeds. 12$  $(list (float)) A list of the monthly wind speeds. 12$ items, from Jan to Dec, see (22).
- applicable\_case  $(str)$  $(str)$  $(str)$  One of the following options: 'balanced mechanical ventilation with heat recovery'; 'balanced mechanical ventilation without heat recovery'; 'whole house extract ventilation or positive input ventilation from outside'; or 'natural ventilation or whole house positive input ventilation from loft'.
- mechanical\_ventilation\_air\_change\_rate\_through\_system  $(fload)$  See (23a).
- exhaust\_air\_heat\_pump\_using\_Appendix\_N ([bool](https://docs.python.org/3/library/functions.html#bool)) True if exhaust air heat pump using Appendix N, otherwise False.
- mechanical\_ventilation\_throughput\_factor  $(fload)$  F\_mv, see Equation N4.
- efficiency\_allowing\_for\_in\_use\_factor  $(fload)$  In  $\%$ , see (23c).

#### **Returns**

A dictionary with keys of ( number\_of\_chimneys\_total, number\_of\_chimneys\_m3\_per\_hour, number\_of\_open\_flues\_total, number\_of\_open\_flues\_m3\_per\_hour, number\_of\_intermittant\_fans\_m3\_per\_hour, number\_of\_passive\_vents\_m3\_per\_hour, number of flueless gas fires m3 per hour, infiltration due to chimnneys flues fans PSVs, additional\_infiltration, window\_infiltration, infiltration\_rate, infiltration rate2, shelter factor, infiltration rate incorporating shelter factor, wind\_factor, adjusted\_infiltration\_rate\_allowing\_for\_shelter\_and\_wind\_speed, exhaust\_air\_heat\_pump\_air\_change\_rate\_through\_system, effective\_air\_change\_rate )

- **number\_of\_chimneys\_total** ([int](https://docs.python.org/3/library/functions.html#int)) -
- **number** of chimneys m3 per hour ([float](https://docs.python.org/3/library/functions.html#float)) See (6a).
- **number\_of\_open\_flues\_total** ([int](https://docs.python.org/3/library/functions.html#int)) -
- **number\_of\_open\_flues\_m3\_per\_hour** ([float](https://docs.python.org/3/library/functions.html#float)) See (6b).
- **infiltration\_due\_to\_chimenys\_flues\_fans\_PSVs** ([float](https://docs.python.org/3/library/functions.html#float)) See (8).
- **additional infiltration** ([float](https://docs.python.org/3/library/functions.html#float)) See (10).
- **window\_infiltration** ([float](https://docs.python.org/3/library/functions.html#float)) See (15).
- **infiltration\_rate** ([float](https://docs.python.org/3/library/functions.html#float)) See (16).
- **infiltration** rate2 ([float](https://docs.python.org/3/library/functions.html#float)) See (18).
- **shelter\_factor** ([float](https://docs.python.org/3/library/functions.html#float)) See (20).
- **infiltration\_rate\_incorporating\_shelter\_factor** ([float](https://docs.python.org/3/library/functions.html#float)) See (21).
- **wind\_factor** list ([float](https://docs.python.org/3/library/functions.html#float)) See (22a).
- **adjusted\_infiltration\_rate\_allowing\_for\_shelter\_and\_wind\_speed**: list ([float](https://docs.python.org/3/library/functions.html#float)) See (22b).
- **exhaust\_air\_heat\_pump\_air\_change\_rate\_through\_system** ([float](https://docs.python.org/3/library/functions.html#float)) See (23b).
- **effective\_air\_change\_rate** list ([float](https://docs.python.org/3/library/functions.html#float)) See (25).

**Return type** [dict](https://docs.python.org/3/library/stdtypes.html#dict)

**SEVEN**

# **3. HEAT LOSSES AND HEAT LOSS PARAMETER**

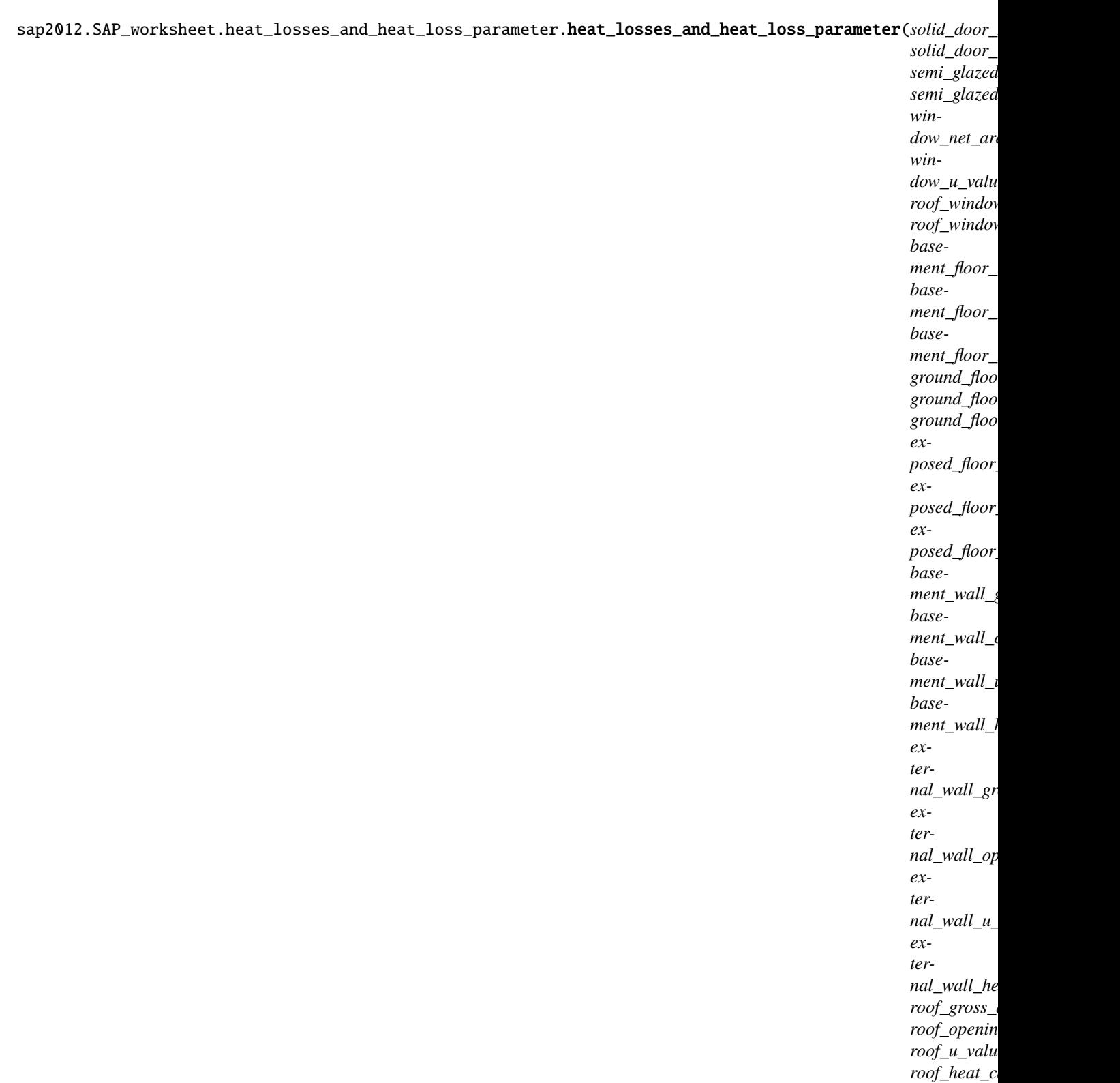

 $parity\_wall$  $party$ <sub>\_wall\_</sub>  $party\_wall$ party\_floor\_ Calculates the heat losses and the heat loss parameter, Section 3.

### **Parameters**

- solid\_door\_net\_area  $(flost)$  See (26), in m2.
- solid\_door\_u\_value ([float](https://docs.python.org/3/library/functions.html#float) or None) See (26), in W/m2K.
- semi\_glazed\_door\_net\_area  $(fload)$  See (26a), in m2.
- semi\_glazed\_door\_u\_value ([float](https://docs.python.org/3/library/functions.html#float) or None) See (26a), in W/m2K.
- window\_net\_area  $(fload)$  See (27), in m2.
- window\_u\_value ([float](https://docs.python.org/3/library/functions.html#float) or None) See (27), in W/m2K. For windows and roof windows, use effective window U-value. Calculated using formula 1/[(1/U-value)+0.04] as given in paragraph 3.2.
- roof\_window\_net\_area  $(flost)$  See (27a), in m2. For windows and roof windows, use effective window U-value. Calculated using formula 1/[(1/U-value)+0.04] as given in paragraph 3.2.
- roof\_window\_u\_value ([float](https://docs.python.org/3/library/functions.html#float) or None) See (27a), in W/m2K.
- basement\_floor\_net\_area  $(flost)$  See (28), in m2.
- basement\_floor\_u\_value ([float](https://docs.python.org/3/library/functions.html#float) or None) See (28), in W/m2K.
- basement\_floor\_heat\_capacity  $(f$ loat or None) See (28), in kJ/m2K.
- ground\_floor\_net\_area  $(f$ loat) See (28a), in m2.
- ground\_floor\_u\_value ([float](https://docs.python.org/3/library/functions.html#float) or None) See (28a), in W/m2K.
- ground\_floor\_heat\_capacity ([float](https://docs.python.org/3/library/functions.html#float) or None) See (28a), in kJ/m2K.
- exposed\_floor\_net\_area  $(flost)$  See (28b), in m2.
- exposed\_floor\_u\_value ([float](https://docs.python.org/3/library/functions.html#float) or None) See (28b), in W/m2K.
- exposed\_floor\_heat\_capacity ([float](https://docs.python.org/3/library/functions.html#float) or None) See (28b), in kJ/m2K.
- basement\_wall\_gross\_area  $(fload)$  See (29), in m2.
- basement\_wall\_opening  $(flost) See$  (29), in m2.
- basement\_wall\_u\_value  $(flost or None) See (29)$ , in  $W/m2K$ .
- basement\_wall\_heat\_capacity  $(f$ loat or None) See (29), in kJ/m2K.
- external\_wall\_gross\_area  $(flost)$  See (29a), in m2.
- external\_wall\_opening  $(f$ loat) See (29a), in m2.
- external\_wall\_u\_value ([float](https://docs.python.org/3/library/functions.html#float) or None) See (29a), in W/m2K.
- external\_wall\_heat\_capacity ([float](https://docs.python.org/3/library/functions.html#float) or None) See (29a), in kJ/m2K.
- roof\_gross\_area  $(fload)$  See (30), in m2.
- roof\_opening  $(f$ *loat* $) See (30), in m2.$
- roof\_u\_value  $(f$ loat or None) See (30), in W/m2K.
- roof\_heat\_capacity ([float](https://docs.python.org/3/library/functions.html#float) or None) See (30), in kJ/m2K.
- party\_wall\_net\_area  $(fload)$  See (32), in m2.
- party\_wall\_u\_value  $(f$ loat or None) See  $(32)$ , in W/m2K.
- party\_wall\_heat\_capacity ([float](https://docs.python.org/3/library/functions.html#float) or None) See (32), in kJ/m2K.
- party\_floor\_net\_area  $(fload)$  See (32a), in m2.
- party\_floor\_heat\_capacity ([float](https://docs.python.org/3/library/functions.html#float) or None) See (32a), in kJ/m2K.
- party\_ceiling\_net\_area  $(fload)$  See (32b), in m2.
- party\_ceiling\_heat\_capacity  $(f$ loat or None) See (32b), in kJ/m2K.
- internal\_wall\_net\_area  $(f$ loat) See  $(32c)$ , in m2.
- internal\_wall\_heat\_capacity ([float](https://docs.python.org/3/library/functions.html#float) or None) See (32c), in kJ/m2K.
- internal\_floor\_net\_area  $(fload)$  See (32d), in m2.
- internal\_floor\_heat\_capacity  $(f$ loat or None) See (32d), in kJ/m2K.
- internal\_ceiling\_net\_area  $(f$ loat) See  $(32e)$ , in m2.
- internal\_ceiling\_heat\_capacity ([float](https://docs.python.org/3/library/functions.html#float) or None) See (32e), in kJ/m2K.
- total\_floor\_area  $(flost)$  See (4).
- thermal\_bridges\_appendix\_k ([float](https://docs.python.org/3/library/functions.html#float) or None) in W/K. The transmission heat loss coefficient due to non-repeating thermal bridges as calculated using Appendix K. If None, then a simplified calculation is done in this module.
- effective\_air\_change\_rate ([list](https://docs.python.org/3/library/stdtypes.html#list) (of floats)) See (25).
- dwelling\_volume  $(fload)$  See (5), in m3.

#### **Returns**

A dictionary with keys of ( solid\_floor\_UA, semi\_glazed\_door\_UA, window\_UA, roof\_window\_UA, basement\_floor\_UA, basement\_floor\_Ak, ground\_floor\_UA, ground\_floor\_Ak, exposed\_floor\_UA, exposed\_floor\_Ak, basement\_wall\_net\_area, basement\_wall\_UA, basement\_wall\_Ak, external\_wall\_net\_area, external\_wall\_UA, external\_wall\_Ak, roof\_net\_area, roof\_UA, roof\_Ak, total\_area\_of\_external\_elements, party\_wall\_UA, party\_wall\_Ak, party\_floor\_Ak, party\_ceiling\_Ak, internal\_wall\_Ak, internal\_floor\_Ak, internal\_ceiling\_Ak, fabric\_heat\_loss, heat\_capacity, thermal\_mass\_parameter, thermal bridges, total fabric heat loss, ventilation heat loss calculated monthly, heat\_transfer\_coefficient, average\_heat\_transfer\_coefficient, heat\_loss\_parameter, average\_heat\_loss\_parameter )

- **solid floor** UA ([float](https://docs.python.org/3/library/functions.html#float)): See (26), in W/K.
- **semi\_glazed\_door\_UA** ([float](https://docs.python.org/3/library/functions.html#float)): See (26a), in W/K.
- **window** UA ([float](https://docs.python.org/3/library/functions.html#float)): See (27), in W/K.
- **roof\_window\_UA** ([float](https://docs.python.org/3/library/functions.html#float)): See (27a), in W/K.
- **basement\_floor\_UA** ([float](https://docs.python.org/3/library/functions.html#float)): See (28), in W/K.
- **basement\_floor\_Ak** ([float](https://docs.python.org/3/library/functions.html#float)): See (28), in kJ/K.
- **ground\_floor\_UA** ([float](https://docs.python.org/3/library/functions.html#float)): See (28a), in W/K.
- **ground\_floor\_Ak** ([float](https://docs.python.org/3/library/functions.html#float)): See (28a), in kJ/K.
- **exposed\_floor\_UA** ([float](https://docs.python.org/3/library/functions.html#float)): See (28b), in W/K.
- **exposed\_floor\_Ak** ([float](https://docs.python.org/3/library/functions.html#float)): See (28b), in kJ/K.
- **basement** wall net area ([float](https://docs.python.org/3/library/functions.html#float)): See (29), in m2.
- **basement** wall UA ([float](https://docs.python.org/3/library/functions.html#float)): See (29), in W/K.
- **basement** wall Ak ([float](https://docs.python.org/3/library/functions.html#float)): See (29), in kJ/K.
- **external\_wall\_net\_area** ([float](https://docs.python.org/3/library/functions.html#float)): See (29a), in m2.
- **external\_wall\_UA** ([float](https://docs.python.org/3/library/functions.html#float)): See (29a), in W/K.
- **external\_wall\_Ak** ([float](https://docs.python.org/3/library/functions.html#float)): See (29a), in kJ/K.
- **roof** net area ([float](https://docs.python.org/3/library/functions.html#float)): See (30), in m2.
- **roof**  $UA$  ([float](https://docs.python.org/3/library/functions.html#float)): See (30), in W/K.
- **roof\_Ak** ([float](https://docs.python.org/3/library/functions.html#float)): See (30), in kJ/K.
- **total\_area\_of\_external\_elements** ([float](https://docs.python.org/3/library/functions.html#float)): See (31), in m2.
- **party\_wall\_UA** ([float](https://docs.python.org/3/library/functions.html#float)): See (32), in W/K.
- **party\_wall\_Ak** ([float](https://docs.python.org/3/library/functions.html#float)): See (32), in kJ/K.
- **party\_floor\_Ak** ([float](https://docs.python.org/3/library/functions.html#float)): See (32a), in kJ/K.
- **party\_ceiling\_Ak** ([float](https://docs.python.org/3/library/functions.html#float)): See (32b), in kJ/K.
- **internal\_wall\_Ak** ([float](https://docs.python.org/3/library/functions.html#float)): See (32c), in kJ/K.
- **internal\_floor\_Ak** ([float](https://docs.python.org/3/library/functions.html#float)): See (32d), in kJ/K.
- **internal\_ceiling\_Ak** ([float](https://docs.python.org/3/library/functions.html#float)): See (32e), in kJ/K.
- **fabric** heat loss ([float](https://docs.python.org/3/library/functions.html#float)): See (33), in W/K.
- **heat\_capacity** ([float](https://docs.python.org/3/library/functions.html#float)): See (34), in kJ/K.
- **thermal\_mass\_parameter** ([float](https://docs.python.org/3/library/functions.html#float)): See (35), in kJ/m2K.
- **thermal\_bridges** ([float](https://docs.python.org/3/library/functions.html#float)): See (36), in W/K.
- **total\_fabric\_heat\_loss** ([float](https://docs.python.org/3/library/functions.html#float)): See (37), in W/K.
- **ventilation\_heat\_loss\_calculated\_monthly** ([list](https://docs.python.org/3/library/stdtypes.html#list) ([float](https://docs.python.org/3/library/functions.html#float)): See (82), in W/K.
- **heat\_transfer\_coefficient** ([list](https://docs.python.org/3/library/stdtypes.html#list) ([float](https://docs.python.org/3/library/functions.html#float)): See (39), in W/K.
- **average\_heat\_transfer\_coefficient** ([float](https://docs.python.org/3/library/functions.html#float)): See (39), in W/K.
- **heat loss parameter** ([list](https://docs.python.org/3/library/stdtypes.html#list) ([float](https://docs.python.org/3/library/functions.html#float)): See (40), in W/m2K.
- **average\_heat\_loss\_parameter** ([float](https://docs.python.org/3/library/functions.html#float)): See (40), in W/m2K.

## **Return type**

[dict](https://docs.python.org/3/library/stdtypes.html#dict)

## **EIGHT**

# **4. WATER HEATING REQUIREMENT**

sap2012.SAP\_worksheet.water\_heating\_requirement.water\_heating\_requirement(*assumed occupancy*,

*V\_dm\_table\_1c*, *days\_in\_month*, *T\_table\_1d*, *water\_storage\_loss\_manufacturer*, *temperature\_factor\_table\_2b*, *storage\_volume\_litres*, *hot\_water\_storage\_loss\_table\_2*, *volume\_factor\_table\_2a*, *Vs\_appendix\_G3*, *solar\_storage\_WWHRS\_factor*, *primary\_circuit\_loss\_table\_3*, *combi\_loss\_table\_3*, *solar\_DHW\_input\_appendix\_G*)

Calculates water heating requirement, Section 4.

## **Parameters**

- assumed\_occupancy  $(fload)$  See (42). Calculated using equation from (42). If TFA > 13.9, N =  $1 + 1.76 * [1 - \exp(-0.000349 * (TFA - 13.92)] + 0.0013 * (TFA - 13.9)$ . if TFA  $=< 13.9, N = 1$ . Where TFA is the Total Floor Area.
- V\_dm\_table\_1c  $(list (float))$  $(list (float))$  $(list (float))$  $(list (float))$  $(list (float))$  See Table 1c.
- days\_in\_month  $(list (int)) List$  $(list (int)) List$  $(list (int)) List$  $(list (int)) List$  $(list (int)) List$  of the number of days in each month of the calendar year.
- **T\_table\_1d** ([list](https://docs.python.org/3/library/stdtypes.html#list)  $(flost)$ ) See Table 1d.
- storage\_volume\_litres  $(int) \text{See (47)}$  $(int) \text{See (47)}$  $(int) \text{See (47)}$ . Value is 0 if no tank in dwelling. If no tank or combi boiler enter '0'. If community heating enter '110'.
- water\_storage\_loss\_manufacturer ([float](https://docs.python.org/3/library/functions.html#float) or None) See (48). Value is None if unknown or no tank in dwelling.
- temperature\_factor\_table\_2b  $(f$ *loat* $) See (49/53). Value is 0 if no tank in dwelling.$
- hot\_water\_storage\_loss\_table\_2  $(flost)$  See (51). Value is 0 if no tank in dwelling.
- volume\_factor\_table\_2a  $(fload)$  See (52). Value is 0 if no tank in dwelling.
- Vs\_appendix\_G3 ([float](https://docs.python.org/3/library/functions.html#float) or None) See appendix G3. Only applies where solar storage is within dwelling.
- solar\_storage\_WWHRS\_factor ([int](https://docs.python.org/3/library/functions.html#int) or None) Applies to dwellings with solar storage.
- primary\_circuit\_loss\_table\_3 ([float](https://docs.python.org/3/library/functions.html#float)) See (59). Values found in Table 3.
- combi\_loss\_table\_3 ([float](https://docs.python.org/3/library/functions.html#float)) See (61). Values found in Table 3.
- solar\_DHW\_input\_appendix\_G ([float](https://docs.python.org/3/library/functions.html#float) or None) See Appendix G.

## **Returns**

A dictionary with keys of ( annual\_hot\_water\_usage\_litres\_per\_day, hot\_water\_usage\_in\_litres\_per\_day\_monthly, energy\_content\_of\_water\_used, distribution\_loss, energy\_lost\_from\_water\_storage, water\_storage\_loss\_monthly, total\_heat\_required\_for\_water\_heating, output\_from\_water\_heater\_monthly, heat\_gains\_from\_water\_heating\_monthly )

- **annual\_hot\_water\_usage\_litres\_per\_day** ([float](https://docs.python.org/3/library/functions.html#float)): (43) in L.
- **hot\_water\_usage\_in\_litres\_per\_day\_monthly** ([list](https://docs.python.org/3/library/stdtypes.html#list) ([float](https://docs.python.org/3/library/functions.html#float))): (44) in L.
- **energy\_content\_of\_water\_used** ([list](https://docs.python.org/3/library/stdtypes.html#list) ([float](https://docs.python.org/3/library/functions.html#float))): (45) in kWh/month.
- **distribution\_loss** ([list](https://docs.python.org/3/library/stdtypes.html#list) ([float](https://docs.python.org/3/library/functions.html#float))): (46) in kWh/month.
- **energy** lost from water storage ([list](https://docs.python.org/3/library/stdtypes.html#list) ([float](https://docs.python.org/3/library/functions.html#float))): (50/55) in kWh/month.
- **water\_storage\_loss\_monthly** ([list](https://docs.python.org/3/library/stdtypes.html#list) ([float](https://docs.python.org/3/library/functions.html#float))): (56) in kWh/month.
- **total\_heat\_required\_for\_water\_heating** ([list](https://docs.python.org/3/library/stdtypes.html#list) ([float](https://docs.python.org/3/library/functions.html#float))): (62) in kWh/month.
- **output\_from\_water\_heater\_monthly** ([list](https://docs.python.org/3/library/stdtypes.html#list) ([float](https://docs.python.org/3/library/functions.html#float))): (64) in kWh/month.
- **heat\_gains\_from\_water\_heating\_monthly** ([list](https://docs.python.org/3/library/stdtypes.html#list) ([float](https://docs.python.org/3/library/functions.html#float))): (65) in kWh/month.

**Return type** [dict](https://docs.python.org/3/library/stdtypes.html#dict)

## **NINE**

## **5. INTERNAL GAINS**

sap2012.SAP\_worksheet.internal\_gains.internal\_gains(*metabolic\_gains*, *lighting\_gains*, *appliances\_gains*, *cooking\_gains*, *pumps\_and\_fans\_gains*, *losses*, *water\_heating\_gains*)

Calculates Internal Gains, Section 5.

### **Parameters**

- metabolic\_gains  $(list (float))$  $(list (float))$  $(list (float))$  $(list (float))$  $(list (float))$  Calculated using table 5. See (66), in W.
- lighting\_gains  $(list (float))$  $(list (float))$  $(list (float))$  $(list (float))$  $(list (float))$  Calculated using table 5. See (67), in W.
- appliances\_gains ([list](https://docs.python.org/3/library/stdtypes.html#list) [\(float\)](https://docs.python.org/3/library/functions.html#float)) Calculated using Table 5. See (68), in W.
- cooking\_gains ([list](https://docs.python.org/3/library/stdtypes.html#list) [\(float\)](https://docs.python.org/3/library/functions.html#float)) Calculated using Table 5. See (69), in W.
- pumps\_and\_fans\_gains ([list](https://docs.python.org/3/library/stdtypes.html#list) [\(float\)](https://docs.python.org/3/library/functions.html#float)) Calculated using Table 5a. See (70), in W.
- losses ([list](https://docs.python.org/3/library/stdtypes.html#list) [\(float\)](https://docs.python.org/3/library/functions.html#float)) Calculated using Table 5. See (71), in W.
- water\_heating\_gains ([list](https://docs.python.org/3/library/stdtypes.html#list) [\(float\)](https://docs.python.org/3/library/functions.html#float)) Calculated using Table 5. See (72), in W.

#### **Returns**

A dictionary with keys ( total\_internal\_gains )

• **total\_internal\_gains** ([list](https://docs.python.org/3/library/stdtypes.html#list) ([float](https://docs.python.org/3/library/functions.html#float))): Sum of all internal gains. See (73), in W.

### **Return type**

[dict](https://docs.python.org/3/library/stdtypes.html#dict)

## **TEN**

# **6. SOLAR GAINS**

sap2012.SAP\_worksheet.solar\_gains.solar\_gains(*access\_factor\_table\_6d\_north*,

*access\_factor\_table\_6d\_north\_east*, *access\_factor\_table\_6d\_east*, *access\_factor\_table\_6d\_south\_east*, *access\_factor\_table\_6d\_south*, *access\_factor\_table\_6d\_south\_west*, *access\_factor\_table\_6d\_west*, *access\_factor\_table\_6d\_north\_west*, *access\_factor\_table\_6d\_roof\_windows*, *area\_north*, *area\_north\_east*, *area\_east*, *area\_south\_east*, *area\_south*, *area\_south\_west*, *area\_west*, *area\_north\_west*, *area\_roof\_windows*, *solar\_flux\_north*, *solar\_flux\_north\_east*, *solar\_flux\_east*, *solar\_flux\_south\_east*, *solar\_flux\_south*, *solar\_flux\_south\_west*, *solar\_flux\_west*, *solar\_flux\_north\_west*, *solar\_flux\_roof\_windows*, *g\_table\_6b\_north*, *g\_table\_6b\_north\_east*, *g\_table\_6b\_east*, *g\_table\_6b\_south\_east*, *g\_table\_6b\_south*, *g\_table\_6b\_south\_west*, *g\_table\_6b\_west*, *g\_table\_6b\_north\_west*, *g\_table\_6b\_roof\_windows*, *FF\_table\_6b\_north*, *FF\_table\_6b\_north\_east*, *FF\_table\_6b\_east*, *FF\_table\_6b\_south\_east*, *FF\_table\_6b\_south*, *FF\_table\_6b\_south\_west*, *FF\_table\_6b\_west*, *FF\_table\_6b\_north\_west*, *FF\_table\_6b\_roof\_windows*, *total\_internal\_gains*)

Calculates Solar Gains, Section 6.

Also includes U3 from appendix U to calculate solar gains. This calculation is found in tables/solar\_gains\_appendix\_U.

### **Parameters**

- $access_factor_table_fd_north(fload) See (74).$
- access\_factor\_table\_6d\_north\_east ([float](https://docs.python.org/3/library/functions.html#float)) –
- access\_factor\_table\_6d\_east ([float](https://docs.python.org/3/library/functions.html#float)) –
- access\_factor\_table\_6d\_south\_east ([float](https://docs.python.org/3/library/functions.html#float)) -
- access\_factor\_table\_6d\_south ([float](https://docs.python.org/3/library/functions.html#float)) –
- access\_factor\_table\_6d\_south\_west ([float](https://docs.python.org/3/library/functions.html#float)) –
- access\_factor\_table\_6d\_west ([float](https://docs.python.org/3/library/functions.html#float)) -
- $access_factor_table_fd_north_west(fload)$  –
- access\_factor\_table\_6d\_roof\_windows ([float](https://docs.python.org/3/library/functions.html#float)) –
- area\_north  $(fload)$  See (74) in m.
- area\_north\_east  $(fload)$  See (75) in m.
- area\_east  $(flost)$  See (76) in m.
- area\_south\_east  $(fload)$  See (77) in m.
- area\_south  $(fload)$  See (78) in m.
- area\_south\_west  $(fload)$  See (79) in m.
- area\_west  $(flost) See$  (80) in m.
- area\_north\_west  $(fload)$  See (81) in m.
- area\_roof\_windows  $(flost) See$  (82) in m.
- solar\_flux\_north  $(float)$  $(float)$  $(float)$  –
- solar\_flux\_north\_east  $(float)$  $(float)$  $(float)$  –
- solar\_flux\_east ([float](https://docs.python.org/3/library/functions.html#float)) -
- solar\_flux\_south\_east ([float](https://docs.python.org/3/library/functions.html#float)) -
- solar\_flux\_south ([float](https://docs.python.org/3/library/functions.html#float)) –
- solar\_flux\_south\_west ([float](https://docs.python.org/3/library/functions.html#float)) -
- solar\_flux\_west ([float](https://docs.python.org/3/library/functions.html#float)) -
- solar\_flux\_north\_west  $(flost) -$
- solar\_flux\_roof\_windows  $(float)$  $(float)$  $(float)$  –
- $g$ \_table\_6b\_north  $(fload)$  See (74).
- $g$ \_table\_6b\_north\_east  $(flost)$  See (75).
- $g$ \_table\_6b\_east  $(flost)$  See (76).
- g\_table\_6b\_south\_east  $(fload)$  See (77).
- g\_table\_6b\_south  $(fload)$  See (78).
- g\_table\_6b\_south\_west  $(flost)$  See (79).
- $g$ \_table\_6b\_west  $(fload)$  See (80).
- g\_table\_6b\_north\_west  $(flost)$  See (81).
- g\_table\_6b\_roof\_windows  $(flost)$  See (82).
- FF\_table\_6b\_north  $(fload)$  See (74).
- FF\_table\_6b\_north\_east  $(fload)$  See (75).
- FF\_table\_6b\_east  $(fload)$  See (76).
- FF\_table\_6b\_south\_east  $(flost)$  See (77).
- FF\_table\_6b\_south  $(flost)$  See (78).
- FF\_table\_6b\_south\_west  $(fload)$  See (79).
- FF\_table\_6b\_west  $(fload)$  See (80).
- FF\_table\_6b\_north\_west  $(fload)$  See (81).
- FF\_table\_6b\_roof\_windows ([float](https://docs.python.org/3/library/functions.html#float)) See (82).

### **Returns**

A dictionary with keys of ( gains\_north, gains\_north\_east, gains\_east, gains\_south\_east, gains\_south, gains\_south\_west, gains\_west, gains\_north\_west, gains\_roof\_windows, solar\_gains\_watts, total\_internal\_and\_solar\_gains)

- **gains\_north** ([list](https://docs.python.org/3/library/stdtypes.html#list) ([float](https://docs.python.org/3/library/functions.html#float))): See (74).
- **gains\_north\_east** ([list](https://docs.python.org/3/library/stdtypes.html#list) ([float](https://docs.python.org/3/library/functions.html#float))): See (75).
- **gains\_east** ([list](https://docs.python.org/3/library/stdtypes.html#list) ([float](https://docs.python.org/3/library/functions.html#float))): See (76).
- **gains\_south\_east** ([list](https://docs.python.org/3/library/stdtypes.html#list) ([float](https://docs.python.org/3/library/functions.html#float))): See (77).
- **gains\_south** ([list](https://docs.python.org/3/library/stdtypes.html#list) ([float](https://docs.python.org/3/library/functions.html#float))): See (78).
- **gains\_south\_west** ([list](https://docs.python.org/3/library/stdtypes.html#list) ([float](https://docs.python.org/3/library/functions.html#float))): See (79).
- **gains\_west** ([list](https://docs.python.org/3/library/stdtypes.html#list) ([float](https://docs.python.org/3/library/functions.html#float))): See (80).
- **gains\_north\_west** ([list](https://docs.python.org/3/library/stdtypes.html#list) ([float](https://docs.python.org/3/library/functions.html#float))): See (81).
- **gains\_roof\_windows** ([list](https://docs.python.org/3/library/stdtypes.html#list) ([float](https://docs.python.org/3/library/functions.html#float))): See (82).
- **solar\_gains\_watts** ([list](https://docs.python.org/3/library/stdtypes.html#list) ([float](https://docs.python.org/3/library/functions.html#float))): See (83) in W.
- **total\_internal\_and\_solar\_gains** ([list](https://docs.python.org/3/library/stdtypes.html#list) ([float](https://docs.python.org/3/library/functions.html#float))): See (84) in W.

**Return type** [dict](https://docs.python.org/3/library/stdtypes.html#dict)

## **ELEVEN**

# **7. MEAN INTERNAL TEMPERATURE**

sap2012.SAP\_worksheet.mean\_internal\_temperature.mean\_internal\_temperature(*mean\_internal\_temperature\_living\_ro mean\_internal\_temperature\_rest\_of\_a* 

*living\_room\_area*, *total\_floor\_area*, *temperature\_adjustment\_table\_4e*)

Calculates Mean Internal Temperature, Section 7.

#### **Parameters**

- mean\_internal\_temperature\_living\_room\_T1\_Table\_9c ([list](https://docs.python.org/3/library/stdtypes.html#list) [\(float\)](https://docs.python.org/3/library/functions.html#float)) See (87) in degC.
- mean\_internal\_temperature\_rest\_of\_dwelling\_T2\_table\_9c ([list](https://docs.python.org/3/library/stdtypes.html#list) [\(float\)](https://docs.python.org/3/library/functions.html#float)) See (90) in degC.
- living\_room\_area  $(flost)$  See (91) in m.
- total\_floor\_area  $(flost)$  in m.
- temperature\_adjustment\_table\_4e ([float](https://docs.python.org/3/library/functions.html#float)) See (93) in degC. Adjustments found in table 4a.

#### **Returns**

A dictionary with keys of ( living\_area\_fraction, mean\_internal\_temp\_whole\_dwelling )

- **living\_area\_fraction** (float):
- **mean\_internal\_temp\_whole\_dwelling** (float): See (92) in degC.

### **Return type**

[dict](https://docs.python.org/3/library/stdtypes.html#dict)

## **TWELVE**

## **8. SPACE HEATING REQUIREMENT**

*to-*

sap2012.SAP\_worksheet.space\_heating\_requirement.**space\_heating\_requirement**(*utilisation\_factor\_for\_heating\_whole\_* 

*tal\_internal\_and\_solar\_gains*,  $monthly\_external\_temperature\_table\_$ *mean\_internal\_temp\_whole\_dwelling*, *heat\_transfer\_coefficient*, *days\_in\_month*, *total\_floor\_area*)

Calculates Space Heating Requirement, Section 8.

### **Parameters**

- utilisation\_factor\_for\_gains\_table\_9a ([float](https://docs.python.org/3/library/functions.html#float)) See (94).
- total\_gains\_internal\_and\_solar ([float](https://docs.python.org/3/library/functions.html#float)) See (84) in W.
- monthly\_external\_temperature\_table\_U1  $(fload)$  See (96) in degC.
- mean\_internal\_temperature\_whole\_dwelling  $(flost)$  See (92) in degC.
- heat\_transfer\_coefficient  $(fload)$  See (39).
- days\_in\_month  $(fload)$  –
- total\_floor\_area  $(flost)$  in m.

### **Returns**

A dictionary with keys of ( useful\_gains, heat\_loss\_rate\_for\_mean\_internal\_temperature, space\_heating\_requirement\_monthly, space\_heating\_requirement\_yearly, space\_heating\_requirement\_yearly\_per\_m2 )

- **useful\_gains** ([float](https://docs.python.org/3/library/functions.html#float)): See (95) in W.
- **heat\_loss\_rate\_for\_mean\_internal\_temperature** ([float](https://docs.python.org/3/library/functions.html#float)): See (97) in W.
- **space\_heating\_requirement\_monthly** ([float](https://docs.python.org/3/library/functions.html#float)): See (98) in kWh/month.
- **space\_heating\_requirement\_yearly** ([float](https://docs.python.org/3/library/functions.html#float)): See (98) in kWh.
- **space\_heating\_requirement\_yearly\_per\_m2** ([float](https://docs.python.org/3/library/functions.html#float)): See (99) in kWh/m2/yr.

**Return type** [dict](https://docs.python.org/3/library/stdtypes.html#dict)

# **THIRTEEN**

# **9. ENERGY REQUIREMENTS**

sap2012.SAP\_worksheet.energy\_requirements.energy\_requirements(*fraction of space heat secondary system*,

*frac-*

*tion\_of\_space\_heat\_from\_main\_system\_2*, *efficiency\_of\_main\_space\_heating\_system\_1*, *efficiency\_of\_main\_space\_heating\_system\_2*, *efficiency\_of\_secondary\_space\_heating\_system*, *cooling\_system\_energy\_efficiency\_ratio\_table\_10c*, *space\_heating\_requirement\_monthly*, *output\_from\_water\_heater\_monthly*, *water\_heater\_type*, *efficiency\_of\_water\_heater*, *efficiency\_of\_water\_heater\_adjustment\_table\_4c*, *space\_cooling\_requirement\_monthly*, *electricity\_demand\_mechanical\_ventilation\_fans\_table\_4f*, *electricity\_demand\_warm\_air\_heating\_systems\_fans\_table\_4f*, *electricity\_demand\_central\_heating\_pump\_or\_water\_pump\_table\_4f*, *electricity\_demand\_oil\_boiler\_pump\_table\_4f*, *electricity\_demand\_boiler\_flue\_fan\_table\_4f*, *electricity\_demand\_keep\_hot\_facility\_gas\_combi\_boiler\_table\_4f*, *electricity\_demand\_pump\_for\_solar\_water\_heating\_table\_4f*, *electricity\_demand\_pump\_for\_storage\_WWHRS\_Table\_G3*, *annual\_lighting\_demand*, *electricity\_generated\_by\_PV\_appendix\_M*, *electricity\_generated\_by\_wind\_turbine\_appendix\_M*, *electricity\_used\_or\_generated\_by\_micro\_CHP\_appendix\_N*, *electricity\_generated\_by\_hydro\_electric\_generator\_appendix\_M*, *appendix\_Q\_energy\_saved*, *appendix\_Q\_energy\_used*)

Calculates Energy Requirements, Section 9a.

### **Parameters**

- fraction\_of\_space\_heat\_secondary\_system  $(fload)$  See (201).
- fraction\_of\_space\_heat\_from\_main\_system\_2 ([float](https://docs.python.org/3/library/functions.html#float)) See (202).
- efficiency\_of\_main\_space\_heating\_system\_1 ([float](https://docs.python.org/3/library/functions.html#float)) See (206).
- efficiency\_of\_main\_space\_heating\_system\_2 ([float](https://docs.python.org/3/library/functions.html#float)) See (207).
- efficiency\_of\_secondary\_space\_heating\_system ([float](https://docs.python.org/3/library/functions.html#float)) See (208).
- cooling\_system\_energy\_efficiency\_ratio\_table\_10c ([list](https://docs.python.org/3/library/stdtypes.html#list) of floats) See (209).
- space\_heating\_requirement\_monthly  $(list$  $(list$  of floats) See (211).
- output\_from\_water\_heater\_monthly ([list](https://docs.python.org/3/library/stdtypes.html#list) of floats) See (216).
- efficiency\_of\_water\_heater\_table\_4a ([float](https://docs.python.org/3/library/functions.html#float)) See (216).
- space\_cooling\_requirement\_monthly  $(list of floats) See (219)$  $(list of floats) See (219)$  $(list of floats) See (219)$ .
- electricity\_demand\_mechanical\_ventilation\_fans\_table\_4f ([float](https://docs.python.org/3/library/functions.html#float)) See (230) in kWh/yr.
- electricity\_demand\_warm\_air\_heating\_systems\_fans\_table\_4f ([float](https://docs.python.org/3/library/functions.html#float)) See (230) in kWh/yr.
- electricity\_demand\_central\_heating\_pump\_or\_water\_pump\_table\_4f ([float](https://docs.python.org/3/library/functions.html#float))  $-$  See (230) in kWh/yr.
- electricity\_demand\_oil\_boiler\_pump\_table\_4f ([float](https://docs.python.org/3/library/functions.html#float)) See (230) in kWh/yr.
- electricity\_demand\_boiler\_flue\_fan\_table\_4f ([float](https://docs.python.org/3/library/functions.html#float)) See (230) in kWh/yr.
- electricity\_demand\_keep\_hot\_facility\_gas\_combi\_boiler\_table\_4f ([float](https://docs.python.org/3/library/functions.html#float))  $-$  See (230) in kWh/yr.
- electricity\_demand\_pump\_for\_solar\_water\_heating\_table\_4f ([float](https://docs.python.org/3/library/functions.html#float)) See (230) in kWh/yr.
- electricity\_demand\_pump\_for\_storage\_WWHRS\_Table\_G3 ([float](https://docs.python.org/3/library/functions.html#float)) See (230) in kWh/yr.
- electricity\_for\_lighting ([float](https://docs.python.org/3/library/functions.html#float)) See (232) in kWh/yr.
- electricity\_generated\_by\_PV\_appendix\_M  $(fload)$  See (233) in kWh/yr.
- electricity\_generated\_by\_wind\_turbine\_appendix\_M  $(flost)$  See (234) in kWh/yr.
- electricity\_used\_or\_generated\_by\_micro\_CHP\_appendix\_N ([float](https://docs.python.org/3/library/functions.html#float)) See (235) in kWh/yr.
- electricity\_generated\_by\_hydro\_electric\_generator,appendix\_M  $(flost)$  See (235) in kWh/yr.
- appendix\_Q\_energy\_saved  $(fload)$  See (236) in kWh/yr.
- appendix\_Q\_energy\_used  $(fload)$  See (237) in kWh/yr.

### **Returns**

A dictionary with keys of ( fraction\_of\_space\_heat\_from\_main\_systems, fraction\_of\_total\_space\_heat\_from\_main\_system\_1, fraction\_of\_total\_space\_heat\_from\_main\_system\_2, space\_heating\_fuel\_main\_system\_1, space\_heating\_fuel\_main\_system\_2, space\_heating\_fuel\_secondary\_system, efficiency\_of\_water\_heater\_table\_4a, fuel\_for\_water\_heating\_monthly, space\_cooling\_fuel\_monthly, space\_heating\_fuel\_used\_main\_system\_1, space\_heating\_fuel\_used\_main\_system\_2, space\_heating\_fuel\_used\_secondary, water\_fuel\_used, space\_cooling\_fuel\_used, electricity for pumps fans electric keep hot, energy saving generation technologies total, appendix\_Q\_energy\_total, energy\_for\_lighting, total\_energy\_used )

- **fraction** of space heat from main systems ([float](https://docs.python.org/3/library/functions.html#float)):
- **fraction of total space heat from main system 1** ([float](https://docs.python.org/3/library/functions.html#float)):
- **fraction of total space heat from main system 2** ([float](https://docs.python.org/3/library/functions.html#float)):
- **space\_heating\_fuel\_main\_system\_1** ([list](https://docs.python.org/3/library/stdtypes.html#list) ([float](https://docs.python.org/3/library/functions.html#float))): See (211) in kWh/month.
- **space\_heating\_fuel\_main\_system\_2** ([list](https://docs.python.org/3/library/stdtypes.html#list) ([float](https://docs.python.org/3/library/functions.html#float))): See (213) in kWh/month.
- **space\_heating\_fuel\_main\_system\_secondary\_system** ([list](https://docs.python.org/3/library/stdtypes.html#list) ([float](https://docs.python.org/3/library/functions.html#float))): See (214) in kWh/month.
- **fuel for water heating monthly** ([list](https://docs.python.org/3/library/stdtypes.html#list) ([float](https://docs.python.org/3/library/functions.html#float))): See (219) in kWh/month.
- **space\_cooling\_fuel\_monthly** ([list](https://docs.python.org/3/library/stdtypes.html#list) ([float](https://docs.python.org/3/library/functions.html#float))): See (221) in kWh/month.
- **space\_heating\_fuel\_used\_main\_system\_1** ([float](https://docs.python.org/3/library/functions.html#float)): See (211) in kWh/yr.
- **space\_heating\_fuel\_used\_main\_system\_2** ([float](https://docs.python.org/3/library/functions.html#float)): See (213) in kWh/yr.
- **space\_heating\_fuel\_used\_secondary** ([float](https://docs.python.org/3/library/functions.html#float)): See (215) in kWh/yr.
- **water\_fuel\_used** ([float](https://docs.python.org/3/library/functions.html#float)): See (219) in kWh/yr.
- **space\_cooling\_fuel\_used** ([float](https://docs.python.org/3/library/functions.html#float)): See (221) in kWh/yr.
- **electricity\_for\_pumps\_fans\_electric\_keep\_hot** ([float](https://docs.python.org/3/library/functions.html#float)): See (230) in kWh/yr.
- **energy\_saving\_generation\_technologies** ([float](https://docs.python.org/3/library/functions.html#float)): See (230) in kWh/yr.
- **appendix\_Q\_energy** ([float](https://docs.python.org/3/library/functions.html#float)): See (237) in kWh/yr.
- **total\_energy\_used** ([float](https://docs.python.org/3/library/functions.html#float)): See (237) in kWh/yr.

# **Return type**

[dict](https://docs.python.org/3/library/stdtypes.html#dict)
## **FOURTEEN**

## **10. FUEL COSTS**

<span id="page-72-0"></span>sap2012.SAP\_worksheet.fuel\_costs.fuel\_costs(*space\_heating\_fuel\_used\_main\_system\_1*, *space\_heating\_fuel\_used\_main\_system\_2*, *space\_heating\_fuel\_used\_secondary*, *space\_heating\_fuel\_price\_main\_system\_1*, *space\_heating\_fuel\_price\_main\_system\_2*, *space\_heating\_fuel\_price\_secondary*, *water\_heating\_high\_rate\_fraction\_table\_13*, *water\_heating\_low\_rate\_fraction\_table\_13*, *high\_rate\_fuel\_price*, *low\_rate\_fuel\_price*, *water\_fuel\_used*, *water\_heating\_fuel\_price\_other*, *space\_cooling\_fuel\_used*, *space\_cooling\_fuel\_price*, *electricity\_for\_pumps\_fans\_electric\_keep\_hot*, *fuel\_price\_for\_pumps\_fans\_electric\_keep\_hot*, *energy\_for\_lighting*, *fuel\_price\_for\_lighting*, *additional\_standing\_charges\_table\_12*, *energy\_saving\_generation\_technologies*, *energy\_saving\_generation\_technologies\_fuel\_price*, *appendix\_Q\_energy\_used*, *appendix\_Q\_energy\_used\_fuel\_price*, *appendix\_Q\_energy\_saved*, *appendix\_Q\_energy\_saved\_fuel\_price*)

Calculates Fuel Costs, Section 10.

Table 12 is used for fuel price factors.

- space\_heating\_fuel\_main\_system\_1 ([float](https://docs.python.org/3/library/functions.html#float)) See (211) in kWh/year.
- space\_heating\_fuel\_main\_system\_2 ([float](https://docs.python.org/3/library/functions.html#float)) See (212) in kWh/year.
- space\_heating\_fuel\_secondary  $(fload)$  See (213) in kWh/year.
- space\_heating\_fuel\_price\_main\_system\_1  $(flost)$  See (240) in  $f/kWh$ .
- space\_heating\_fuel\_price\_main\_system\_2 ([float](https://docs.python.org/3/library/functions.html#float)) See (241) in £/kWh.
- space\_heating\_fuel\_price\_secondary  $(fload)$  See (242) in £/kWh.
- water\_heating\_high\_rate\_fraction\_table\_13 ([float](https://docs.python.org/3/library/functions.html#float)) See (243) in £/kWh.
- water\_heating\_low\_rate\_fraction\_table\_13  $(flost)$  See (244) in  $f/kWh$ .
- high\_rate\_fuel\_price  $(flost)$  See (245) in  $f/kWh$ .
- low\_rate\_fuel\_price  $(flost)$  See (246) in  $f/kWh$ .
- water\_fuel\_used  $(flost) -$  See (219) in kWh/year.
- water\_heating\_fuel\_price\_other  $(fload)$  See (247) in £/kWh.
- space\_cooling\_fuel\_used  $(flost)$  See (248) in kWh/year.
- space\_cooling\_fuel\_price  $(fload)$  See (248) in  $f/kWh$ .
- electricity\_for\_pumps\_fans\_electric\_keep\_hot  $(fload)$  See (249) in kWh/year.
- fuel\_price\_for\_pumps\_fans\_electric\_keep\_hot  $(fload)$  See (249) in  $f/kWh$ .
- energy\_for\_lighting  $(fload)$  See (231) in kWh/year.
- fuel\_price\_for\_lighting  $(fload)$  See (250) in £/kWh.
- additional\_standing\_charges\_table\_12  $(fload)$  See  $(251)$  in  $f/kWh$ .
- energy\_saving\_generation\_technologies  $(flost)$  See (252) in kWh/year.
- energy\_saving\_generation\_technologies\_fuel\_price ([float](https://docs.python.org/3/library/functions.html#float)) See (252) in £/kWh.
- appendix\_Q\_energy\_used  $(fload)$  See (253) in kWh/year.
- appendix  $Q$  energy\_used\_fuel\_price  $(fload)$  See (253) in £/kWh.
- appendix\_Q\_energy\_saved  $(fload)$  See (254) in kWh/year.
- appendix\_Q\_energy\_saved\_fuel\_price  $(flost)$  See  $(254)$  in  $f/kWh$ .

A dictionary with keys of ( space\_heating\_main\_system\_1\_fuel\_cost, space\_heating\_main\_system\_2\_fuel\_cost, space\_heating\_secondary\_fuel\_cost, water\_heating\_high\_rate\_fuel\_cost, water\_heating\_low\_rate\_fuel\_cost, water\_heating\_cost\_other, space\_cooling\_cost, pumps\_fan\_keep\_hot\_cost, lighting\_cost, appendix\_Q\_fuel\_cost, energy\_saving\_total\_fuel\_cost, additional\_standing\_charges\_table\_12, total\_fuel\_cost )

- **space heating main system 1 fuel cost** ([float](https://docs.python.org/3/library/functions.html#float)): See (240) in  $f$ /year.
- **space\_heating\_main\_system\_2\_fuel\_cost** ([float](https://docs.python.org/3/library/functions.html#float)): See (241) in £/year.
- **space\_heating\_secondary\_fuel\_cost** ([float](https://docs.python.org/3/library/functions.html#float)): See (242) in £/year.
- **water\_heating\_high\_rate\_fuel\_cost** ([float](https://docs.python.org/3/library/functions.html#float)): See (245) in £/year.
- **water\_heating\_low\_rate\_fuel\_cost** ([float](https://docs.python.org/3/library/functions.html#float)): See (246) in £/year.
- **water\_heating\_cost\_other** ([float](https://docs.python.org/3/library/functions.html#float)): See (247) in £/year.
- **space** cooling cost ([float](https://docs.python.org/3/library/functions.html#float)): See (248) in £/year.
- **pumps\_fan\_keep\_hot\_cost** ([float](https://docs.python.org/3/library/functions.html#float)): See (249) in £/year.
- **lighting\_cost** ([float](https://docs.python.org/3/library/functions.html#float)): See (250) in £/year.
- **appendix\_Q\_used\_fuel\_cost** ([float](https://docs.python.org/3/library/functions.html#float)): See (253) in £/year.
- **appendix\_Q\_saved\_fuel\_cost** ([float](https://docs.python.org/3/library/functions.html#float)): See (254) in £/year.
- **energy\_saving\_generation\_technologies\_fuel\_cost** ([float](https://docs.python.org/3/library/functions.html#float)): See (252) in £/year.
- **appendix\_Q\_fuel\_cost** ([float](https://docs.python.org/3/library/functions.html#float)): in £/year.
- **energy\_saving\_total\_fuel\_cost** ([float](https://docs.python.org/3/library/functions.html#float)): in £/year.
- **total fuel cost** ([float](https://docs.python.org/3/library/functions.html#float)): See (255) in £/year.

# **FIFTEEN**

# **11. SAP RATING**

<span id="page-76-0"></span>sap2012.SAP\_worksheet.SAP\_rating.SAP\_rating(*energy\_cost\_deflator*, *total\_fuel\_cost*, *total\_floor\_area*) Calculates SAP rating, Section 11.

### **Parameters**

- energy\_cost\_deflator  $(fload)$  See (256). Found in Table 12.
- total\_energy\_cost  $(fload)$  See (255) in £.
- total\_floor\_area  $(flost)$  in m2.

### **Returns**

A dictionary with keys of ( energy\_cost\_factor, SAP\_rating\_value )

- **energy\_cost\_factor** ([float](https://docs.python.org/3/library/functions.html#float)): See (257)
- **SAP\_rating\_value** ([float](https://docs.python.org/3/library/functions.html#float)): See (258)

### **Return type**

[dict](https://docs.python.org/3/library/stdtypes.html#dict)

## **SIXTEEN**

## **12. CO2 EMISSIONS**

<span id="page-78-0"></span>sap2012.SAP\_worksheet.CO2\_emissions.CO2\_emissions(*space\_heating\_fuel\_used\_main\_system\_1*, *space\_heating\_fuel\_used\_main\_system\_2*, *space\_heating\_fuel\_used\_secondary*, *space\_heating\_fuel\_emission\_factor\_main\_system\_1*, *space\_heating\_fuel\_emission\_factor\_main\_system\_2*, *space\_heating\_fuel\_emission\_factor\_secondary*, *water\_fuel\_used*, *water\_heating\_fuel\_emission\_factor*, *space\_cooling\_fuel\_used*, *space\_cooling\_fuel\_emission\_factor*, *electricity\_for\_pumps\_fans\_electric\_keep\_hot*, *fuel\_emission\_factor\_for\_pumps\_fans\_electric\_keep\_hot*, *energy\_for\_lighting*, *fuel\_emission\_factor\_for\_lighting*, *energy\_saving\_generation\_technologies*, *energy\_saving\_generation\_technologies\_fuel\_emission\_factor*, *appendix\_Q\_energy\_used*, *appendix\_Q\_energy\_used\_fuel\_emission\_factor*,

*appendix\_Q\_energy\_saved*, *appendix\_Q\_energy\_saved\_fuel\_emission\_factor*, *total\_floor\_area*)

Calculates CO2 emissions, Section 12.

Table 12 is used for fuel emission factors.

- space\_heating\_fuel\_main\_system\_1 ([float](https://docs.python.org/3/library/functions.html#float)) See (211) in kWh/year.
- space\_heating\_fuel\_main\_system\_2 ([float](https://docs.python.org/3/library/functions.html#float)) See (212) in kWh/year.
- space\_heating\_fuel\_secondary  $(fload)$  See (213) in kWh/year.
- space\_heating\_fuel\_emission\_factor\_main\_system\_1 ([float](https://docs.python.org/3/library/functions.html#float)) See (261) in kg CO2/kWh.
- space\_heating\_fuel\_emission\_factor\_main\_system\_2 ([float](https://docs.python.org/3/library/functions.html#float)) See (262) in kg CO2/kWh.
- space\_heating\_fuel\_emission\_factor\_secondary ([float](https://docs.python.org/3/library/functions.html#float)) See (263) in kg CO2/kWh.
- water\_fuel\_used  $(fload)$  in kWh/year.
- water\_heating\_fuel\_emission\_factor  $(fload)$  See (264) in kg CO2/kWh.
- space\_cooling\_fuel\_used  $(fload)$  in kWh/year.
- space\_cooling\_fuel\_emission\_factor ([float](https://docs.python.org/3/library/functions.html#float)) See (266) in kg CO2/kWh.
- electricity\_for\_pumps\_fans\_electric\_keep\_hot ([float](https://docs.python.org/3/library/functions.html#float)) in kWh/year.
- fuel\_emission\_factor\_for\_pumps\_fans\_electric\_keep\_hot ([float](https://docs.python.org/3/library/functions.html#float)) See (267) in kg CO2/kWh.
- energy\_for\_lighting ([float](https://docs.python.org/3/library/functions.html#float)) in kWh/year.
- fuel\_emission\_factor\_for\_lighting ([float](https://docs.python.org/3/library/functions.html#float)) See (268) in kg CO2/kWh.
- space\_cooling\_fuel\_used in kWh/year.
- energy\_saving\_generation\_technologies ([float](https://docs.python.org/3/library/functions.html#float)) in kWh/year.
- energy\_saving\_generation\_technologies\_fuel\_emission\_factor  $(float) See$  $(float) See$  $(float) See$ (269) in kg CO2/kWh.
- appendix\_Q\_energy\_used  $(fload)$  in kWh/year.
- appendix  $Q$  energy\_used\_fuel\_emission\_factor  $(fload)$  See (270) in kg CO2/kWh.
- appendix\_Q\_energy\_saved  $(fload)$  in kWh/year.
- appendix\_Q\_energy\_saved\_fuel\_emission\_factor ([float](https://docs.python.org/3/library/functions.html#float)) See (271) in kg CO2/kWh.
- total\_floor\_area  $(fload)$  in m2.

A dictionary with keys of ( space\_heating\_main\_system\_1\_emissions, space\_heating\_main\_system\_2\_emissions, space\_heating\_secondary\_emissions, water\_used\_emissions, space\_cooling\_used\_emissions, pumps\_fans\_electric\_keep\_hot\_emissions, lighting\_emissions, appendix\_Q\_used\_emissions, appendix\_Q\_saved\_emissions, energy\_saving\_generation\_technologies\_emissions, space\_and\_water\_heating\_emissions, appendix\_Q\_total\_used\_emissions, appendix\_Q\_total\_saved\_emissions, energy\_saving\_generation\_technologies\_total\_emissions, total\_CO2\_emissions\_yearly, dwelling\_CO2\_emission\_rate, CF, EI\_rating )

- **space heating main system 1 emissions** ([float](https://docs.python.org/3/library/functions.html#float)): See (261) in kg CO2/yr.
- **space heating main system 2 emissions** ([float](https://docs.python.org/3/library/functions.html#float)): See (262) in kg CO2/yr.
- **space\_heating\_secondary\_emissions** ([float](https://docs.python.org/3/library/functions.html#float)): See (263) in kg CO2/yr.
- **water** used emissions ([float](https://docs.python.org/3/library/functions.html#float)): See (264) in kg CO2/yr.
- **space\_cooling\_used\_emissions** ([float](https://docs.python.org/3/library/functions.html#float)): See (266) in kg CO2/yr.
- **pumps\_fans\_electric\_keep\_hot\_emissions** ([float](https://docs.python.org/3/library/functions.html#float)): See (267) in kg CO2/yr.
- **lighting\_emissions** ([float](https://docs.python.org/3/library/functions.html#float)): See (268) in kg CO2/yr.
- **appendix\_Q\_used\_emissions** ([float](https://docs.python.org/3/library/functions.html#float)): See (270) in kg CO2/yr.
- **appendix\_Q\_saved\_emissions** ([float](https://docs.python.org/3/library/functions.html#float)): See (271) in kg CO2/yr.
- **energy\_saving\_generation\_technologies\_emissions** ([float](https://docs.python.org/3/library/functions.html#float)): See (269) in kg CO2/yr.
- **space\_and\_water\_heating\_emissions** ([float](https://docs.python.org/3/library/functions.html#float)): See (265) in kg CO2/yr.
- **appendix Q total used emissions** ([float](https://docs.python.org/3/library/functions.html#float)): in kg CO2/yr.
- **appendix Q total saved emissions** ([float](https://docs.python.org/3/library/functions.html#float)): in kg CO2/yr.
- **energy\_saving\_generation\_technologies\_total\_emissions** ([float](https://docs.python.org/3/library/functions.html#float)): in kg CO2/yr.
- **total\_CO2\_emissions\_yearly** ([float](https://docs.python.org/3/library/functions.html#float)): See (272) in kg CO2/yr.
- **dwelling\_CO2\_emission\_rate** ([float](https://docs.python.org/3/library/functions.html#float)): See (273) in kg CO2/m2/yr.
- **CF** ([float](https://docs.python.org/3/library/functions.html#float)):
- **EI\_rating** ([float](https://docs.python.org/3/library/functions.html#float)): See (274).

**Return type**

[dict](https://docs.python.org/3/library/stdtypes.html#dict)

## **SEVENTEEN**

# **INTERNAL\_GAINS\_APPENDIX\_L FUNCTION**

<span id="page-82-0"></span>sap2012.SAP\_appendices.internal\_gains\_appendix\_L.internal\_gains\_appendix\_L(*total\_floor\_area*,

*assumed\_occupancy*, *number\_of\_low\_energy\_light\_bulbs*, *total\_number\_of\_light\_bulbs*, *frame\_factor*, *window\_area*, *light\_access\_factor\_table\_6d*, *light\_transmittance\_factor\_table\_6d*, *month\_number*, *days\_in\_month*, *heat\_gains\_from\_water\_heating\_mon* 

Internal gain calculations as given in Appendix L.

### **Parameters**

- total\_floor\_area  $(flost)$  See (4).
- assumed\_occupancy  $(fload)$  See (42). Calculated using equation from (42). If TFA > 13.9, N = 1 + 1.76  $*$  [1 - exp(-0.000349  $*$  (TFA -13.9)2)] + 0.0013  $*$  (TFA -13.9). if TFA  $=< 13.9, N = 1$ . Where TFA is the Total Floor Area.
- number\_of\_low\_energy\_light\_bulbs ([int](https://docs.python.org/3/library/functions.html#int)) –
- total\_number\_of\_light\_bulbs  $(int)$  $(int)$  $(int)$  –
- frame\_factor  $(fload)$  –
- window\_area  $(fload)$  –
- light\_access\_factor\_table\_6d ([float](https://docs.python.org/3/library/functions.html#float)) -
- light\_transmittance\_factor\_table\_6d ([float](https://docs.python.org/3/library/functions.html#float)) –
- month\_number  $(list(int)) (list(int)) (list(int)) (list(int)) -$
- days\_in\_month  $(flost(int)) List$  $(flost(int)) List$  $(flost(int)) List$  of the number of days in each month of the calendar year.
- heat\_gains\_from\_water\_heating\_monthly  $(list(float)) (list(float)) (list(float)) (list(float)) -$

(65) in kWh/month.

#### **Returns**

A dictionary with keys of ( G\_L, C\_1, C\_2, E\_B, initial\_annual\_lighting\_demand,

monthly\_lighting\_demand, annual\_lighting\_demand, lighting\_gains, initial\_annual\_electrical\_appliance\_demand, monthly\_electrical\_appliance\_demand, annual\_electrical\_appliance\_demand, appliances\_gains, cooking\_gains, losses, water\_heating\_gains, metabolic\_gains )

- **G\_L** ([float](https://docs.python.org/3/library/functions.html#float))-
- **C\_1** ([float](https://docs.python.org/3/library/functions.html#float))-
- **C\_2** ([float](https://docs.python.org/3/library/functions.html#float))-
- **E\_B** ([float](https://docs.python.org/3/library/functions.html#float))-
- **initial\_annual\_lighting\_demand** ([float](https://docs.python.org/3/library/functions.html#float))-
- **monthly\_lighting\_demand** ([list](https://docs.python.org/3/library/stdtypes.html#list) ([float](https://docs.python.org/3/library/functions.html#float)))-
- **annual\_lighting\_demand** ([float](https://docs.python.org/3/library/functions.html#float))-
- **lighting\_gains** ([list](https://docs.python.org/3/library/stdtypes.html#list) ([float](https://docs.python.org/3/library/functions.html#float)))-
- **initial\_annual\_electrical\_appliance\_demand** ([float](https://docs.python.org/3/library/functions.html#float))-
- **monthly\_electrical\_appliance\_demand** ([list](https://docs.python.org/3/library/stdtypes.html#list) ([float](https://docs.python.org/3/library/functions.html#float)))-
- **annual\_electrical\_appliance\_demand** ([float](https://docs.python.org/3/library/functions.html#float))-
- **appliances\_gains** ([list](https://docs.python.org/3/library/stdtypes.html#list) ([float](https://docs.python.org/3/library/functions.html#float)))-
- **cooking\_gains** ([list](https://docs.python.org/3/library/stdtypes.html#list) ([float](https://docs.python.org/3/library/functions.html#float)))-
- **losses** ([list](https://docs.python.org/3/library/stdtypes.html#list) ([float](https://docs.python.org/3/library/functions.html#float)))-
- **water\_heating\_gains** ([list](https://docs.python.org/3/library/stdtypes.html#list) ([float](https://docs.python.org/3/library/functions.html#float)))-
- **metabolic\_gains** ([list](https://docs.python.org/3/library/stdtypes.html#list) ([float](https://docs.python.org/3/library/functions.html#float)))-

## **EIGHTEEN**

# **SOLAR\_GAINS\_APPENDIX\_U3 FUNCTION**

<span id="page-84-0"></span>sap2012.SAP\_appendices.solar\_gains\_appendix\_U3.solar\_gains\_appendix\_U3(*solar\_radiation\_horizontal\_plane\_monthly\_table\_U3*,

*solar\_declination\_monthly\_table\_U3*, *location\_latitude\_table\_U4*, *p\_tilt*)

Solar gains calculations as given in Appendix U3.

#### **Parameters**

- solar\_radiation\_horizontal\_plane\_monthly\_table\_U3 ([list\(](https://docs.python.org/3/library/stdtypes.html#list)[float\)](https://docs.python.org/3/library/functions.html#float)) -
- solar\_declination\_monthly\_table\_U3 ([list\(](https://docs.python.org/3/library/stdtypes.html#list)[float\)](https://docs.python.org/3/library/functions.html#float)) -
- location\_latitude\_table\_U4 ([float](https://docs.python.org/3/library/functions.html#float)) -
- $p$ \_tilt ([float](https://docs.python.org/3/library/functions.html#float)) –

### **Returns**

A dictionary with keys of ( solar\_flux\_north, solar\_flux\_north\_east, solar\_flux\_east, solar\_flux\_south\_east, solar\_flux\_south, solar\_flux\_south\_west, solar\_flux\_west, solar\_flux\_north\_west )

- **solar\_flux\_north** ([list](https://docs.python.org/3/library/stdtypes.html#list) ([float](https://docs.python.org/3/library/functions.html#float))) -
- **solar\_flux\_north\_east** ([list](https://docs.python.org/3/library/stdtypes.html#list) ([float](https://docs.python.org/3/library/functions.html#float))) -
- **solar\_flux\_east** ([list](https://docs.python.org/3/library/stdtypes.html#list) ([float](https://docs.python.org/3/library/functions.html#float))) -
- **solar\_flux\_south\_east** ([list](https://docs.python.org/3/library/stdtypes.html#list) ([float](https://docs.python.org/3/library/functions.html#float))) -
- **solar\_flux\_south** ([list](https://docs.python.org/3/library/stdtypes.html#list) ([float](https://docs.python.org/3/library/functions.html#float))) -
- **solar\_flux\_south\_west** ([list](https://docs.python.org/3/library/stdtypes.html#list) ([float](https://docs.python.org/3/library/functions.html#float))) -
- **solar\_flux\_west** ([list](https://docs.python.org/3/library/stdtypes.html#list) ([float](https://docs.python.org/3/library/functions.html#float))) -
- **solar\_flux\_north\_west** ([list](https://docs.python.org/3/library/stdtypes.html#list) ([float](https://docs.python.org/3/library/functions.html#float))) -

## **NINETEEN**

# <span id="page-86-0"></span>**UTILISATION\_FACTOR\_FOR\_HEATING\_TABLE\_9A FUNCTION**

sap2012.SAP\_tables.utilisation\_factor\_for\_heating\_table\_9a.utilisation\_factor\_for\_heating\_table\_9a(*heat\_* 

*total\_internal\_and\_solar\_gains*, *tempera*ture\_ *heat* $ing\_c$ *monthly\_external\_temperature\_table\_U1*, *ther* $mal\_p$ *heat* 

Utilisation factor calculations for heating from Table 9a.

#### **Parameters**

- heat\_transfer\_coefficient  $(list(float)) See (39)$  $(list(float)) See (39)$  $(list(float)) See (39)$  $(list(float)) See (39)$ , in W/K.
- total\_internal\_and\_solar\_gains ([list\(](https://docs.python.org/3/library/stdtypes.html#list)[float\)](https://docs.python.org/3/library/functions.html#float)) See (84) in W.
- temperature\_during\_heating\_living\_room ([float](https://docs.python.org/3/library/functions.html#float)) -
- heating\_controls  $(int)$  $(int)$  $(int)$  –
- monthly\_external\_temperature\_table\_U1 ([list\(](https://docs.python.org/3/library/stdtypes.html#list)[float\)](https://docs.python.org/3/library/functions.html#float)) -
- thermal\_mass\_parameter  $(fload)$  See (35), in kJ/m2K.
- heat\_loss\_parameter  $(list(float))$  $(list(float))$  $(list(float))$  $(list(float))$  See (40), in W/m2K.

#### **Returns**

A dictionary with keys of ( time\_constant, a, heat\_loss\_rate\_living\_room, y\_living\_room, utilisation\_factor\_for\_heating\_living\_room, temperature\_during\_heating\_rest\_of\_dwelling, heat\_loss\_rate\_rest\_of\_dwelling, y\_rest\_of\_dwelling, utilisation\_factor\_for\_heating\_rest\_of\_dwelling )

- **time\_constant** ([list](https://docs.python.org/3/library/stdtypes.html#list) ([float](https://docs.python.org/3/library/functions.html#float))) -
- **a** ([list](https://docs.python.org/3/library/stdtypes.html#list) ([float](https://docs.python.org/3/library/functions.html#float))) -
- **heat\_loss\_rate\_living\_room** ([list](https://docs.python.org/3/library/stdtypes.html#list) ([float](https://docs.python.org/3/library/functions.html#float))) -
- **y\_living\_room** ([list](https://docs.python.org/3/library/stdtypes.html#list) ([float](https://docs.python.org/3/library/functions.html#float))) -
- **utilisation\_factor\_for\_heating\_living\_room** ([list](https://docs.python.org/3/library/stdtypes.html#list) ([float](https://docs.python.org/3/library/functions.html#float))) -
- **temperature\_during\_heating\_rest\_of\_dwelling** ([list](https://docs.python.org/3/library/stdtypes.html#list) ([float](https://docs.python.org/3/library/functions.html#float))) -
- **heat\_loss\_rate\_rest\_of\_dwelling** ([list](https://docs.python.org/3/library/stdtypes.html#list) ([float](https://docs.python.org/3/library/functions.html#float))) -
- **y\_rest\_of\_dwelling** ([list](https://docs.python.org/3/library/stdtypes.html#list) ([float](https://docs.python.org/3/library/functions.html#float))) -
- **utilisation\_factor\_for\_heating\_rest\_of\_dwelling** ([list](https://docs.python.org/3/library/stdtypes.html#list) ([float](https://docs.python.org/3/library/functions.html#float))) -

## **TWENTY**

# <span id="page-88-0"></span>**UTILISATION\_FACTOR\_FOR\_HEATING\_WHOLE\_HOUSE\_TABLE\_9A FUNCTION**

sap2012.SAP\_tables.utilisation\_factor\_for\_heating\_whole\_house\_table\_9a.utilisation\_factor\_for\_heating\_whole

Utilisation factor calculations for heating from Table 9a.

#### **Parameters**

- heat\_transfer\_coefficient  $(list(float)) See (39)$  $(list(float)) See (39)$  $(list(float)) See (39)$  $(list(float)) See (39)$ , in W/K.
- total\_internal\_and\_solar\_gains ([list\(](https://docs.python.org/3/library/stdtypes.html#list)[float\)](https://docs.python.org/3/library/functions.html#float)) See (84) in W.
- mean\_internal\_temp\_whole\_dwelling ([float](https://docs.python.org/3/library/functions.html#float)) See (92) in degC.
- monthly\_external\_temperature\_table\_U1 ([list\(](https://docs.python.org/3/library/stdtypes.html#list)[float\)](https://docs.python.org/3/library/functions.html#float)) –
- thermal\_mass\_parameter  $(fload)$  See (35), in kJ/m2K.
- heat\_loss\_parameter  $(list(float))$  $(list(float))$  $(list(float))$  $(list(float))$  See (40), in W/m2K.

**Returns**

A dictionary with keys of ( time\_constant\_whole\_house, a\_whole\_house, heat\_loss\_rate\_whole\_house, y\_whole\_house, utilisation\_factor\_for\_heating\_whole\_house  $\lambda$ 

- **time\_constant\_whole\_house** ([list](https://docs.python.org/3/library/stdtypes.html#list) ([float](https://docs.python.org/3/library/functions.html#float))) -
- **a\_whole\_house** ([list](https://docs.python.org/3/library/stdtypes.html#list) ([float](https://docs.python.org/3/library/functions.html#float))) -
- **heat\_loss\_rate\_whole\_house** ([list](https://docs.python.org/3/library/stdtypes.html#list) ([float](https://docs.python.org/3/library/functions.html#float))) -
- **y\_whole\_house** ([list](https://docs.python.org/3/library/stdtypes.html#list) ([float](https://docs.python.org/3/library/functions.html#float))) -
- **utilisation\_factor\_for\_heating\_whole\_house** ([list](https://docs.python.org/3/library/stdtypes.html#list) ([float](https://docs.python.org/3/library/functions.html#float))) -

# **TWENTYONE**

# <span id="page-90-0"></span>**TEMPERATURE\_REDUCTION\_WHEN\_HEATING\_IS\_OFF\_TABLE\_9B FUNCTION**

sap2012.SAP\_tables.temperature\_reduction\_when\_heating\_is\_off\_table\_9b.**temperature\_reduction\_when\_heatin** 

Calculates temperature reduction as given in Table 9b.

- time\_constant  $(list(float)) (list(float)) (list(float)) (list(float)) -$
- hours\_heating\_is\_off\_1\_weekday\_living\_room  $(fload)$  –
- hours\_heating\_is\_off\_2\_weekday\_living\_room ([float](https://docs.python.org/3/library/functions.html#float)) -
- hours\_heating\_is\_off\_1\_weekend\_living\_room ([float](https://docs.python.org/3/library/functions.html#float)) -
- hours\_heating\_is\_off\_2\_weekend\_living\_room ([float](https://docs.python.org/3/library/functions.html#float)) -
- hours\_heating\_is\_off\_1\_weekday\_rest\_of\_dwelling ([float](https://docs.python.org/3/library/functions.html#float)) -
- hours\_heating\_is\_off\_2\_weekday\_rest\_of\_dwelling ([float](https://docs.python.org/3/library/functions.html#float)) -
- hours\_heating\_is\_off\_1\_weekend\_rest\_of\_dwelling  $(flost)$  –
- hours\_heating\_is\_off\_2\_weekend\_rest\_of\_dwelling ([float](https://docs.python.org/3/library/functions.html#float)) -
- temperature\_during\_heating\_living\_room ([float](https://docs.python.org/3/library/functions.html#float)) –
- temperature\_during\_heating\_rest\_of\_dwelling  $(list(flost)) (list(flost)) (list(flost)) -$
- responsiveness\_of\_heating\_system ([float](https://docs.python.org/3/library/functions.html#float)) -
- monthly\_external\_temperature\_table\_U1 ([list\(](https://docs.python.org/3/library/stdtypes.html#list)[float\)](https://docs.python.org/3/library/functions.html#float)) -
- utilisation\_factor\_for\_heating\_living\_room ([list\(](https://docs.python.org/3/library/stdtypes.html#list)[float\)](https://docs.python.org/3/library/functions.html#float)) -
- utilisation\_factor\_for\_heating\_rest\_of\_dwelling  $(list(flost)) (list(flost)) (list(flost)) -$
- heat\_transfer\_coefficient  $(list(float))$  $(list(float))$  $(list(float))$  $(list(float))$  See (39), in W/K.
- total\_internal\_and\_solar\_gains  $(list(float)) See (84)$  $(list(float)) See (84)$  $(list(float)) See (84)$  $(list(float)) See (84)$  in W.

A dictionary with keys ( t\_c, internal\_temperature\_without\_heating\_living\_room, internal temperature without heating rest of dwelling, temperature\_reduction\_when\_heating\_is\_off\_1\_weekday\_living\_room, temperature\_reduction\_when\_heating\_is\_off\_2\_weekday\_living\_room, temperature\_reduction\_when\_heating\_is\_off\_1\_weekend\_living\_room, temperature\_reduction\_when\_heating\_is\_off\_2\_weekend\_living\_room, temperature\_reduction\_when\_heating\_is\_off\_1\_weekday\_rest\_of\_dwelling, temperature\_reduction\_when\_heating\_is\_off\_2\_weekday\_rest\_of\_dwelling, temperature\_reduction\_when\_heating\_is\_off\_1\_weekend\_rest\_of\_dwelling, temperature reduction when heating is off 2 weekend rest of dwelling  $)$ 

#### • **t\_c** ([list](https://docs.python.org/3/library/stdtypes.html#list) ([float](https://docs.python.org/3/library/functions.html#float))) -

- **internal temperature without heating living room** ([list](https://docs.python.org/3/library/stdtypes.html#list) ([float](https://docs.python.org/3/library/functions.html#float))) -
- **internal\_temperature\_without\_heating\_rest\_of\_dwelling** ([list](https://docs.python.org/3/library/stdtypes.html#list) ([float](https://docs.python.org/3/library/functions.html#float))) -
- **temperature\_reduction\_when\_heating\_is\_off\_1\_weekday\_living\_room** ([list](https://docs.python.org/3/library/stdtypes.html#list) ([float](https://docs.python.org/3/library/functions.html#float))) -
- **temperature\_reduction\_when\_heating\_is\_off\_2\_weekday\_living\_room** ([list](https://docs.python.org/3/library/stdtypes.html#list) ([float](https://docs.python.org/3/library/functions.html#float))) -
- **temperature\_reduction\_when\_heating\_is\_off\_1\_weekend\_living\_room** ([list](https://docs.python.org/3/library/stdtypes.html#list) ([float](https://docs.python.org/3/library/functions.html#float))) -
- **temperature\_reduction\_when\_heating\_is\_off\_2\_weekend\_living\_room** ([list](https://docs.python.org/3/library/stdtypes.html#list) ([float](https://docs.python.org/3/library/functions.html#float))) -
- **temperature\_reduction\_when\_heating\_is\_off\_1\_weekday\_rest\_of\_dwelling** ([list](https://docs.python.org/3/library/stdtypes.html#list) ([float](https://docs.python.org/3/library/functions.html#float))) -
- **temperature\_reduction\_when\_heating\_is\_off\_2\_weekday\_rest\_of\_dwelling** ([list](https://docs.python.org/3/library/stdtypes.html#list) ([float](https://docs.python.org/3/library/functions.html#float))) -
- **temperature\_reduction\_when\_heating\_is\_off\_1\_weekend\_rest\_of\_dwelling** ([list](https://docs.python.org/3/library/stdtypes.html#list) ([float](https://docs.python.org/3/library/functions.html#float))) -
- **temperature reduction when heating is off 2 weekend rest of dwelling** ([list](https://docs.python.org/3/library/stdtypes.html#list) ([float](https://docs.python.org/3/library/functions.html#float))) -

## **TWENTYTWO**

# <span id="page-92-0"></span>**HEATING\_REQUIREMENT\_TABLE\_9C FUNCTION**

sap2012.SAP\_tables.heating\_requirement\_table\_9c.heating\_requirement\_table\_9c(temperature\_reduction\_when\_hea

*temperature\_reduction\_when\_heating\_is\_ temperature\_reduction\_when\_heating\_is\_ temperature\_reduction\_when\_heating\_is\_ temperature\_reduction\_when\_heating\_is\_ temperature\_reduction\_when\_heating\_is\_ temperature\_reduction\_when\_heating\_is\_offtemperature\_reduction\_when\_heating\_is\_ temperature\_during\_heating\_living\_room*, *temperature\_during\_heating\_rest\_of\_dwelling*, *temperature\_adjustment\_table\_4e*)

Calculates the heating requirement as given in Table 9c.

- temperature\_reduction\_when\_heating\_is\_off\_1\_weekday\_living\_room  $(list(float)) (list(float)) (list(float)) (list(float)) -$
- temperature\_reduction\_when\_heating\_is\_off\_2\_weekday\_living\_room  $(list(float)) (list(float)) (list(float)) (list(float)) -$
- temperature\_reduction\_when\_heating\_is\_off\_1\_weekend\_living\_room  $(list(float)) (list(float)) (list(float)) (list(float)) -$
- temperature\_reduction\_when\_heating\_is\_off\_2\_weekend\_living\_room  $(list(float)) (list(float)) (list(float)) (list(float)) -$
- temperature\_reduction\_when\_heating\_is\_off\_1\_weekday\_rest\_of\_dwelling  $(list(float)) (list(float)) (list(float)) (list(float)) -$
- temperature\_reduction\_when\_heating\_is\_off\_2\_weekday\_rest\_of\_dwelling  $(list(float)) (list(float)) (list(float)) (list(float)) -$
- temperature\_reduction\_when\_heating\_is\_off\_1\_weekend\_rest\_of\_dwelling  $(list(float)) (list(float)) (list(float)) (list(float)) -$
- temperature\_reduction\_when\_heating\_is\_off\_2\_weekend\_rest\_of\_dwelling  $(list(float)) (list(float)) (list(float)) (list(float)) -$
- temperature\_during\_heating\_living\_room ([float](https://docs.python.org/3/library/functions.html#float)) –
- temperature\_during\_heating\_rest\_of\_dwelling ([list\(](https://docs.python.org/3/library/stdtypes.html#list)[float\)](https://docs.python.org/3/library/functions.html#float)) -
- temperature\_adjustment\_table\_4e ([float](https://docs.python.org/3/library/functions.html#float)) –

A dictionary with keys ( T\_weekday\_living\_room, T\_weekend\_living\_room, mean\_internal\_temperature\_living\_room\_T1\_Table\_9c, T\_weekday\_rest\_of\_dwelling, T\_weekend\_rest\_of\_dwelling, mean\_internal\_temperature\_rest\_of\_dwelling\_T2\_table\_9c )

- **T\_weekday\_living\_room** ([list](https://docs.python.org/3/library/stdtypes.html#list) ([float](https://docs.python.org/3/library/functions.html#float))) -
- **T\_weekend\_living\_room** ([list](https://docs.python.org/3/library/stdtypes.html#list) ([float](https://docs.python.org/3/library/functions.html#float))) -
- **mean\_internal\_temperature\_living\_room\_T1\_Table\_9c** ([list](https://docs.python.org/3/library/stdtypes.html#list) ([float](https://docs.python.org/3/library/functions.html#float))) -
- **T\_weekday\_rest\_of\_dwelling** ([list](https://docs.python.org/3/library/stdtypes.html#list) ([float](https://docs.python.org/3/library/functions.html#float))) -
- **T\_weekend\_rest\_of\_dwelling** ([list](https://docs.python.org/3/library/stdtypes.html#list) ([float](https://docs.python.org/3/library/functions.html#float))) -
- **mean\_internal\_temperature\_rest\_of\_dwelling\_T2\_table\_9c** ([list](https://docs.python.org/3/library/stdtypes.html#list) ([float](https://docs.python.org/3/library/functions.html#float))) -

# **TWENTYTHREE**

# **INDICES AND TABLES**

- genindex
- modindex
- search

## **INDEX**

#### C calculate\_worksheet() (*in module sap2012.SAP\_worksheet.calculate\_worksheet*),  $\overline{Q}$ CO2\_emissions() (*in module sap2012.SAP\_worksheet.CO2\_emissions*), [75](#page-78-0) E energy\_requirements() (*in module sap2012.SAP\_worksheet.energy\_requirements*), [65](#page-68-0) F fuel\_costs() (*in module sap2012.SAP\_worksheet.fuel\_costs*), [69](#page-72-0) H heat\_losses\_and\_heat\_loss\_parameter() (*in mod-*utilisation\_factor\_for\_heating\_table\_9a() (*in* ule sap2012.SAP\_worksheet.heat\_losses\_and\_heat\_loss\_pa**ra0dule** yap2012.SAP\_tables.utilisation\_factor\_for\_heating\_table [47](#page-50-0) heating\_requirement\_table\_9c() (*in sap2012.SAP\_tables.heating\_requirement\_table\_9c*), [89](#page-92-0) I internal\_gains() (*in sap2012.SAP\_worksheet.internal\_gains*), [55](#page-58-0) internal\_gains\_appendix\_L() (*in module sap2012.SAP\_appendices.internal\_gains\_appendix\_L*), W [79](#page-82-0) M mean\_internal\_temperature() (*in module sap2012.SAP\_worksheet.mean\_internal\_temperature*), [61](#page-64-0) O overall\_dwelling\_dimensions() (*in module sap2012.SAP\_worksheet.overall\_dwelling\_dimensions*), [41](#page-44-0) S SAP\_rating() (*in* module *sap2012.SAP\_worksheet.SAP\_rating*), [73](#page-76-0) solar\_gains() (*in module sap2012.SAP\_worksheet.solar\_gains*), [57](#page-60-0) solar\_gains\_appendix\_U3() (*in module sap2012.SAP\_appendices.solar\_gains\_appendix\_U3*), [81](#page-84-0) space\_heating\_requirement() (*in module sap2012.SAP\_worksheet.space\_heating\_requirement*), [63](#page-66-0) T temperature\_reduction\_when\_heating\_is\_off\_table\_9b() (*in module sap2012.SAP\_tables.temperature\_reduction\_when\_heation\_men* [87](#page-90-0) U [83](#page-86-0) module utilisation\_factor\_for\_heating\_whole\_house\_table\_9a() (*in module sap2012.SAP\_tables.utilisation\_factor\_for\_heating\_w* [85](#page-88-0) V ventilation\_rates() (*in module sap2012.SAP\_worksheet.ventilation\_rates*), [43](#page-46-0) water\_heating\_requirement() (*in module sap2012.SAP\_worksheet.water\_heating\_requirement*), [53](#page-56-0)